ibuyer.hk – textile management software for yarn fabrics textiles home textiles & soft-line products. For

fabric tr merchand textile so developr assurand documen fabric co software

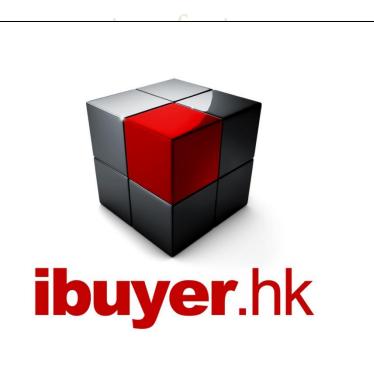

cturer & software software quality software software company n apparel

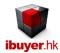

Welcome to the TextileNet specific manual - this is a step by step illustration of using TextileNet

- This is a specific instruction for TextileNet V3.58 onward. For earlier version please refer to the old manual.
- For installation instruction, please refer to the separate installation guide.
- For the general instruction of our software, please refer to the ibuyer.hk general software manual.
- For the platform, database structure and design change of software, please refer to the technical manual

# Table of content

- 01. Target user of TextileNet. (p.03)
- 02. The design concept of TextileNet. (p.03)
- 03. Library. (p.04)
- 04. Detailed Costing. (p.05)
- 05. Simple costing. (p.06)
- 06. Quotation. (p.07)
- 07. Document. (p.08)
- 08. Purchase. (p.09)
- 09. Lab Dips. (p.10)
- 10. Inspection. (p.11)
- 11. Greige Receiving. (p.12)
- 12. Greige Deliveries. (p.13)
- 13. Subcontract Order (P.14)
- 14. Receiving. (p.15)
- 15. Deliveries. (p.16)
- 16. Adjustment. (p.17)
- 17. Item Master. (p.18)
- 18. Export Gross Profit & Analysis Report. (p.19)
- 19. Gross Profit & Inventory report By DocID (p.20)
- 20. Textile calculator. (p.21)
- 21. Workgroup user name and password (p.22)

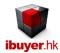

# Target user of TextileNet

The TextileNet is aimed textiles manufacturer, textiles converters, yarn traders, fabric traders, printers, dyers, spinners, weaver and knitter. Including non-woven, lining and interlining production factory or trading company.

# The design concept of TextileNet

It is for managing the textile greige goods or finished fabrics. The workflow is;

- 1. Library; a textile library to collect all the fabric, yarn details
- 2. Costing; prepare a detail costing breakdown of the textile product (detailed & simple)
- 3. Quotation; issue textile quotation to the customer
- 4. Documents; prepare PI, SC to customer
- 5. Purchasing; purchase yarn, greige goods or finished fabrics (woven, knit and non-woven)
- 6. Lab-dips; gather all the laboratory dipping records and swatches for approval
- 7. Inspection; using four point fabric system to determine fabric quality
- 8. Greige Receiving; when supplier deliver greige goods to your warehouse
- 9. Greige Deliveries; if your company sell or distribute greige goods to customer or workshop
- 10. Subcontract Order; for outsource or in-house production process.
- 11. Receiving; when supplier deliver finished goods to your warehouse
- 12. Deliveries; if your company sell finished goods to customer
- 13. Adjustment; input damages, lost, stolen, stock count or return items
- 14. Item Master; any inventory, leftover and movement summary of the goods

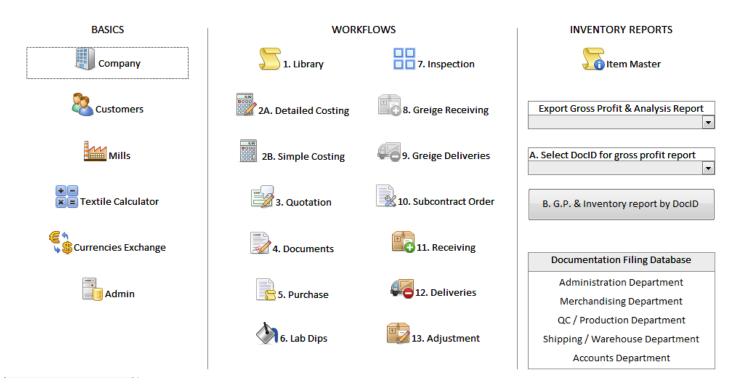

When you open the TextileNet, you will see the above screen, the dashboard. It show you the workflow in the middle part of it.

Follow the workflow to input merchandising information and convert the business data from one to another.

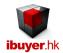

# <u>Library</u>

The Textile Library is used to collect all the textile, yarn, fabric information for repeatedly using in the TextileNet. Not only the basic textile information, it also has a sub-table in the bottom section to collect the price quote information regarding those textile items. The reason that we collect all these information in a library because we can use that information to generate catalog, swatch card, booklet and pamphlet.

|                                      | 5- 0      | - 😫 🙀 ĝi ki 🖬 🖬                                                                                                    | X 🖻 🖻 🕫                      |              |                       | Texti              | les Library - Te | xtileNet      |                 |                   |                                                           |                                 |
|--------------------------------------|-----------|----------------------------------------------------------------------------------------------------|------------------------------|--------------|-----------------------|--------------------|------------------|---------------|-----------------|-------------------|-----------------------------------------------------------|---------------------------------|
| FILE                                 |           |                                                                                                    |                              |              |                       |                    |                  |               |                 |                   |                                                           | Sign                            |
| Librar                               | у 🗿       | Find Next                                                                                                    | Previous                     |              | Add E Duplicate       | Sav                | e 💥              | Delete        | More<br>Photos  | List              |                                                           | Close                           |
| Go To<br>Text II<br>Issue<br>Article | Date      | 160<br>05-May-11<br>fabrics                                                                                                    |                              |              |                       |                    |                  | <b>6</b>      |                 |                   | 1. Filte<br>Item Group?<br>Description?<br>Fibre Content? | r & Look Up Article             |
| Item C                               |           | Woven Fabrics                                                                                                    | -                            |              |                       |                    | mont             | 1             | 1. 16           | and the second    | Construction?                                             |                                 |
| Colour                               |           | printed combo                                                                                                    |                              |              |                       |                    | -m               |               | 1 1             | * * * * *         | = Result                                                  |                                 |
| Descri                               |           | 40's / 2-ply fine yarn                                                                                                    |                              |              |                       |                    |                  |               | 1 4 A           | ****              | 2 Swatch                                                  | card & catalog preview          |
|                                      | •         | 65% polyester 35% cottor                                                                                                    | n Prepa                      | ration       | semi-bleached         |                    | and .            | C             | - * * ;         | * * * *           | 2. Owaton (                                               | and a catalog provider          |
|                                      |           | 72s x 40s / 70 x 42                                                                                                    |                              |              | discharge print       |                    | -                | 1 per         |                 | *****             | 2.0.1                                                     | le no. on below subtable        |
| Yarn (                               |           | 40 x 80/2's                                                                                                    | Dye S                        |              | reactive dye          |                    | 1-aug            | -             | P + 2           | *****             |                                                           | Article No.                     |
| Weigh                                | nt        | 43"                                                                                                    | Finish                       | ing          | coated resin          |                    | # 20             |               |                 | ****              | canvas-9                                                  | [                               |
| Width                                |           | 4.50Z                                                                                                    | Shrink                       | age          | below 1% both         |                    | Sas              | G             | ***             |                   | woollen-7                                                 |                                 |
| Guage                                | e         |                                                                                                    | Moist                        | ıre %        | below 65% RH          |                    | The best         |               | ***             | R - R - R - R - R | woven-article                                             |                                 |
| Rema                                 |           | duplicate of article no: M<br>AATCC-2005 color fastnet<br>tensile strenght test<br>shrinkage test<br>color fastness to rubbing<br>color fastness to light | ess to washing               | ID: 158      | Issue Date: 05-Feb-11 |                    | Image File       | Jsers\Conniie | eee\Pictures\fa | brics.jpg         |                                                           | 1                               |
| D                                    | ate Quote | - Supplier -                                                                                                    | Origin                       | -            | Order Minimum         | , De               | livery           | - Currency    | Price           | Unit 🗸            | pri                                                       | ce quote                        |
|                                      | 26-Jun-   | -05 Madras Mill                                                                                                    | India Mumbai                 | 10000        |                       | 75                 |                  | HKD           | 2.3             | 5 Yd              | 4. Gener:                                                 |                                 |
|                                      |           | -11 Nadu Tex                                                                                                    | Bangladesh                   | 3000         |                       | 100 days af        |                  | BDT           |                 | 9 kg              | Ccut                                                      | otable                          |
|                                      |           | -11 Pakistan non woven                                                                                                    | India                        | 1000         |                       |                    | r lab dips app   |               |                 | 5 Lb              | Conv                                                      | Jupic                           |
|                                      |           | -11 Bangladesh Printer<br>-11 Pakistan Spinner                                                                                                    | India Mumbai<br>India Mumbai | 3000<br>3000 |                       | 30 days<br>60 days |                  | INR           |                 | 5 Lb<br>0 Lb      | Conv                                                      |                                 |
| *                                    | 12-Apr-   |                                                                                                    | india Mumbai                 | 3000         |                       | 60 days            |                  | livis         |                 | 0                 | Conve                                                     |                                 |
|                                      |           |                                                                                                    |                              |              |                       |                    |                  |               |                 |                   | Sales & puncha                                            | se l istory for current article |

Furthermore, merchandiser can use this very first textile information in the next module, which is able to select and insert to other panel to minimize double entry problem. Please note user must input the top main table before they can input the bottom sub-table (price information). Otherwise it won't allow you to do so. The Library will use it collected price information to generate a price quote comparison report, which can be sorted or filter to list out the price compare for the same group of textiles.

| Price     | Quote Com    | parsion By Above Filt        | er           |                                     |                           |      | $\frown$  |                    |              |
|-----------|--------------|------------------------------|--------------|-------------------------------------|---------------------------|------|-----------|--------------------|--------------|
| LFabricID | LArticleNo   | LDescription                 | LitemGroup   | LFibreContent                       | LConstruction             | Curr | PriceUnit | Supplier           | Origin       |
| 136       | woollen-5    | woven cotton twill 120Z      | Cotton Denim | 80% cotton 10% polyester 5% Nylon   | 70D x 35D + 180D-2ply     | INR  | 1.2 Lb    | Bangaldesh Weaver  | India Mumbai |
| 138       | canvas-6     | Non-woven interlining        | fabric       | 100% virgin wool                    | 72s x 40s +180D / 70 x 42 | INR  | 1.2 Lb    | Madras Knitter     | India Mumbai |
| 146       | fabric-9     | Silk habitat 100mm           | Cotton Denim | 70% wool 20% acrylic 10% mohair     | 80 x 80                   | INR  | 1.2 Lb    | Bangaldesh Finsher | India Mumbai |
| 139       | canvas-7     | Non-woven interlining        | fabric       | 100% virgin wool                    | 72s x 40s +180D / 70 x 42 | INR  | 1.2 Lb    | Madras Printer     | India Mumbai |
| 141       | woven-28     | Cotton lawn semi-bleached    | Cotton Denim | 65% polyester 35% cotton 5% elastin | 80/2-s / 120 x 80 + 90D/2 | INR  | 1.2 Lb    | Madras Spinner     | India Mumbai |
| 29        | QualityNo-14 | woven cotton twill 120Z      | Cotton Denim | 55% cotton 45% polyester            | 80/2-s / 120 x 80 + 90D/2 | BDT  | 1.2 Yd    | Central Textiles   | Pakistan     |
| 140       | woven-27     | Cotton lawn semi-bleached    | Cotton Denim | 65% polyester 35% cotton 5% elastin | 80/2-s / 120 x 80 + 90D/2 | INR  | 1.2 Lb    | Bangladesh Dyer    | India Mumbai |
| 120       | Greige-66    | Knitted interlock 32S single | Leather      | 100% acrylic                        | 80 x 80                   | BDT  | 1.2 Yd    | Central Textiles   | Pakistan     |
| 145       | fabric-8     | Silk habitat 100mm           | Cotton Denim | 70% wool 20% acrylic 10% mohair     | 80 x 80                   | INR  | 1.2 Lb    | Bangaldesh Knitter | India Mumbai |
| 80        | QualityNo-39 | woven cotton twill 120Z      | Cotton Denim | 90% cotton 10% polyamide            | 70D x 35D + 180D-2ply     | BDT  | 1.2 Yd    | Central Textiles   | India Mumbai |
| 137       | yam-123      | Knitted interlock 32S single | yarn         | 100% cotton                         | 190x20                    | INR  | 1.2 Lb    | Madras Weaver      | India Mumbai |
| 150       | canvas-9     | Non-woven interlining        | fabric       | 100% virgin wool                    | 72s x 40s +180D / 70 x 42 | BDT  | 1.2 Yd    | Central Textiles   | India Mumbai |
| 51        | fabric-6     | Silk habitat 100mm           | Cotton Denim | 70% wool 20% acrylic 10% mohair     | 80 x 80                   | INR  | 1.2 Lb    | Nadu Mill          | India Mumbai |

This is very useful for the merchandiser if they wanted to find out the cheapest price quote from different suppliers beyond the same group either by item, by description, by fiber content or by construction.

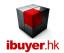

# **Detailed Costing**

The detailed costing form is used to create a detail costing breakdown of your textile product, which is preparing for later use in quotation and cost comparison. This is designed for textiles manufacturer wanted to have a detailed cost sheet with production cost of every procedures. Merchandiser could use this costing module to create costing breakdown for yarn, wool top, woven fabric, knitting fabric, lining, non-woven fabric, interlining, carpet, towel, bed sheets. Basically they just follow the sub-table A, B, C, D, E and input the necessary cost for the relevant textile item.

| 💵 🕤 • 🔊 • 😫 许 💱                                                                                                    | Al ស 📷 诺 🖬 💼 🗧 🗸                                                                                                    |                                                                                                    | 2B. Detailed Costing -        | TextileNet                                                                                                    |                                                      |                                                                                                    |
|----------------------------------------------------------------------------------------------------|----------------------------------------------------------------------------------------------------|----------------------------------------------------------------------------------------------------|-------------------------------|----------------------------------------------------------------------------------------------------|------------------------------------------------------|----------------------------------------------------------------------------------------------------|
| FILE                                                                                                    |                                                                                                    |                                                                                                    |                               |                                                                                                    |                                                      | Sign in                                                                                                    |
| Costing Find                                                                                                    | Next 🕞 🕞 Previous 🕞 Add                                                                                                    | Duplicate                                                                                                   | Save 🔀 Dele                   | te 🌆 More<br>Photos                                                                                                    | List                                                 | Close                                                                                                    |
| A. Article Details B. Greige G                                                                                                    | ood & Raw Yarn Cost C. Labor & Workmansh                                                                                                    | ip Cost D. Dyeing, Finishin                                                                                 | g & Printing Cost E. S        | ub-Contract, Transport                                                                                                    | ation & Other Cost F. Re                             | ports - Analyze & Comparison                                                                                                    |
| Weight Width Guage                                                                                                    | 150       12-Oct-13       knit-29       knitted fabric       fing guage yarn dyed knitted fabric       100% cotton       96 x 64 / 7s x 7s - 2ply / 7s cotton count       10Oz / 60" | sele                                                                                                    | ect & insert fm Library<br> ▼ |                                                                                                    |                                                      | Article Filter & Look Up         Fiber Content?       ▼         Construction?       ▼         Item Group?       ▼         Weight Width?       ▼         Description?       ▼         ■ Result       ▼         Costing Sheet preview       ▼ |
| Dyeing / Dyestuff                                                                                                    | kier container / acid dye                                                                                                    |                                                                                                    |                               |                                                                                                    |                                                      |                                                                                                    |
| Origin<br>Finishing                                                                                                    | India<br>stenter                                                                                                    |                                                                                                    |                               |                                                                                                    | Knitted-Fabric.jpg 🐻                                 |                                                                                                    |
| Costing Remarks - Internal<br>duplicate of article no: wo<br>Issue Date: 09-Sep-13<br>Preparation-mercerized + :<br>Dyeing Method-kier conta<br>Dyestuff-acid dye /<br>Shrinkage-2% /<br>Moisture Regain-40% | Use Only<br>ven-29A Cost ID: 144<br>soap /<br>iner /                                                                                                    | 2nd Currency For R<br>2nd Currency IN<br>Greige Cost<br>Labor Cost<br>Finishing Cost<br>+ Sub-contract Cost | eference Only                 | Currency For Co<br>Trade Term<br>Costing Unit<br>Quote Currency<br>Greige Cost<br>Labor Cost<br>Finishing Cost<br>+ Sub-contract Cost | Ex-Work<br>EUR<br>4.23<br>28.84<br>2.22<br>t<br>1.10 |                                                                                                    |
| Cost                                                                                                    | summary                                                                                                    | Total Cost                                                                                                  | 3,063.52                      | Total Cost                                                                                                    | 36.39                                                |                                                                                                    |

For an example of woven or knitting fabric, merchandiser will input cost for greige good, raw yarn, wetting, warping, weaving, knitting, waxing, preparation, labor or workmanship cost. Later on, merchandiser will move the fabric to dyeing, finishing or printing and so the estimate charges for this process will input to the sub-table. Finally, if there is any other sub-contract, transportation, packing, shrinking or other cost involved will also input to the sub-table.

The subtotal of the all cost from the four sub-tables will be calculated and summarized in the costing summary on the first page. (A. Article details) please note you won't be able to input or edit the cost formula on the first page as it is a calculated field from the sub-table.

The two costing summary:

- 1. Currency for costing & quotation important as it is going to be used as the quotation currency and total cost to customer
- 2. 2<sup>nd</sup> currency for reference only for reference of local currency only. i.e. INR for India; BDT for Bangladesh; RMB for china

It has costing sheet and detailed cost comparison report for merchandiser and management to review the cost structure.

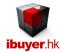

# Simple costing

The simple costing form is used to create a simple costing breakdown of your textile product, which is preparing for later use in quotation and cost comparison. This is designed for textiles trader or converter wanted to have a simple cost sheet with rough cost figures of major procedures only.

| II ち・ ご 警 许     | 2↓ 🖓 🛱 🎖 🖻 💼 = 2A. Simpl                                                                                                    | e Costing - TextileNet |                  | s                                                                                                    |
|-----------------|----------------------------------------------------------------------------------------------------|------------------------|------------------|----------------------------------------------------------------------------------------------------|
| Costing Find    | Next 🔄 🕞 Previous 🔂 Add 📄 Duplicate 🔜 Save                                                                                                    | Delete                 | List             | Close                                                                                                    |
|                 | 172         12-Oct-13         bleached fabric         Silk habitat 100mm         PVC         70% wool 20% acrylic 10% mohair         60s 2-ply         220gm         yarn dyed / acid         India         Mercerization         duplicate of article no: bleached fabric CostID: 165 issue on: 30-Aug-13 | Trade Terms            | Woven_Fabric.jpg | 1. Select Parameter For Filter & Look Up         Article No?          Description?          Item Group?          Fiber Content?          Construction?          = Result          2. Costing Sheet & Comparison Report Preview          3. Select article no. from below subtable          Cost ID No (Simple Costing)          171 |
| Greig           | e, raw yarn, greige fabric, raw material or finished piecegoods net cost >>>                                                                                                    | Product Unit           | Lb • 89.00       |                                                                                                    |
|                 | ige, raw material, import tax, transport, finance charges                                                                                                    | 3.009                  |                  |                                                                                                    |
| Cost 2: ie. spi | nning, weaving, knitting, overhead, tax rebate                                                                                                    | 0.00%                  | 6 0.00           |                                                                                                    |
| Cost 3: ie. dye | ing, printing, coating, washing, finishing, overhead, tax rebate                                                                                                    | 13.00%                 | 6 12.00          |                                                                                                    |
| Cost 4: ie. ins | pection, packaging, transportation, overhead, tax rebate                                                                                                    | 2.00%                  | 6 2.00           |                                                                                                    |
| Cost 5: ie. exp | port or import quota cost                                                                                                    | 0.00%                  | 6 0.00           |                                                                                                    |
| Cost 6: ie. exp | oort licenses, documentation, terminal charges, forwarder fees                                                                                                    | 2.00%                  | 6 1.50           | 4. Convert above list to quotation                                                                                                    |
|                 | ex-origin                                                                                                    | F. O. B.               | • 107.50         | 5. Convert above list to trading document                                                                                                    |
| Cost 7: ie. oce | ean freight cost, demurrage fee                                                                                                    | 33.00%                 | 6 35.00          |                                                                                                    |

For example; If textiles trader or convert

- Only involved in dyed fabric reselling,
- Purchase greige goods and provide dyeing & printing only,
- Only buy & resell finished textiles only,
- Subcontract finishing procedures, printing, coating, preshrunk services only

Then they are suggested to use the simple costing to minimize their costing element and simplify the costing procedures.

It also has costing sheet and cost comparison report for merchandiser and management to review the cost structure.

| C      | Article      | Description                   | Fiber Content      | Construction        | TradeTerm  | C    | Net Cert | E.O. Salaria | Eu Origin | Landad | Landed-Cost | Manual Inc. | Quote-Price | InU SE |
|--------|--------------|-------------------------------|--------------------|---------------------|------------|------|----------|--------------|-----------|--------|-------------|-------------|-------------|--------|
| CostiD | Anicie       | Description                   | r iber Content     | Construction        | TradeTerm  | Curr | Net-Cost | Exongin      | Ex-Origin | Landed | Landed-Cost | Margin      | Quote-Price | inu si |
| 1      | fabric-12    | Silk habitat 100mm            | 70% wool 20% acry  | 72s x 40s +180D /   | Ex-Factory | IDR  | 678.00   | F. O. B.     | 681.40    | C.I.F. | 682.93      | 12.00%      | 684.00      | 0.0    |
| 2      | Yam-23       | 40's / 2-ply fine yam         | 65% polyester 35%  | 72s x 40s +180D /   | E x-W ork  | USD  | 3.00     | F. O. B.     | 3.00      | C.I.F. | 3.00        | 0.00%       | 3.00        | 3.0    |
| 3      | knitted-78   | Non-woven interlining         | 80% cotton 10% po  | 80 x 80             | E x-W ork  | USD  | 3.00     | F. O. B.     | 3.00      | C.I.F. | 3.00        | 0.00%       | 3.00        | 3.0    |
| 5      | fabric-65    | 100% cotton yarn              | 100% acrylic       | 80/2-s / 120 x 80 + | Ex-Factory | IDR  | 867.00   | F. O. B.     | 894.00    | C.I.F. | 894.00      | 40.00%      | 1,490.00    | 0.1    |
| 6      | non-woven-22 | 92% cotton 8% lycra interlock | 92% cotton 8% lycr | 2 x 2 interlock     | E x-W ork  | USD  | 1.00     | F. O. B.     | 2.00      | C.I.F. | 2.00        | 33.00%      | 3.50        | 3.5    |
| 7      | Woven-45     | 92% cotton 8% lycra interlock | 92% cotton 8% lycr | 2 x 2 interlock     | E x-W ork  | USD  | 3.75     | F. O. B.     | 6.47      | C.I.F. | 9.00        | 10.00%      | 10.00       | 10.0   |
| 8      | example-1    | prima cotton fine gauge       | 92% cotton 8% lycr | 60s 2-ply           | E x-W ork  | USD  | 1.00     | F. O. B.     | 28.00     | C.I.F. | 99.96       | 20.00%      | 119.95      | 119.9  |
| 9      | yam-99       | 32's Cotton yam               | 100% acrylic       | 80/2-s / 120 x 80 + | E x-W ork  | INR  | 98.00    | F. O. B.     | 98.00     | C.I.F. | 98.00       | 0.00%       | 98.00       | 1.5    |
| 11     | yam-77       | 100% cotton yarn              | 80% nylon 20% spu  | 80/2-s / 120 x 80 + | E x-W ork  | PKR  | 56.00    | F. O. B.     | 56.00     | C.I.F. | 56.00       | 0.00%       | 56.00       | 0.5    |
| 12     | yam-66       | Knitted interlock 32S single  | 100% cotton        | 190x20              | E x-W ork  | RMB  | 2.00     | F. O. B.     | 2.00      | C.I.F. | 2.00        | 0.00%       | 2.00        | 0.3    |
| 13     | vam-55       | 100% cotton yarn              | 80% nylon 20% spu  | 80/2-s / 120 x 80 + | E x-Work   | EUR  | 3.00     | F. O. B.     | 3.00      | C.I.F. | 3.00        | 0.00%       | 3.00        | 4.0    |

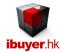

# **Quotation**

The quotation form is used to create quotation sheet to your customer. We strongly recommend our user to use the convert button either on the detailed costing or simple costing to convert couple of articles to become a new quotation record. The convert button are on the right hand side section F. on detailed costing or just right hand middle below the select article no. sub-table.

| E 5      | - 🗢 - 😫 许 ી             | X↓ IX       | 🐻 X 🖻 👘                                     | Ŧ                                     |          |              |                        | Q      | uotation - Tex | tileNet |        |                                |                        |                |                       |
|----------|-------------------------|-------------|---------------------------------------------|---------------------------------------|----------|--------------|------------------------|--------|----------------|---------|--------|--------------------------------|------------------------|----------------|-----------------------|
| FILE     |                         |             |                                             |                                       |          |              |                        |        |                |         |        |                                |                        |                | Sign in               |
| Quotatio | on find                 | Next        |                                             | Previous                              | C        | Add          | E Dupl                 | icate  | Save           | ×       | Delete | List                           |                        |                | Close                 |
|          | Go T                    | Fo Quo      |                                             | <b>•</b>                              |          |              |                        |        |                |         |        | 1. Select F                    | Parameter For Filter & | & Look Up      |                       |
|          | Quot                    | te ID       | 109                                         |                                       |          |              |                        |        |                |         |        | Customer?                      |                        | -              |                       |
|          | Issu                    | e Date      | 12-Oct-13                                   |                                       |          |              |                        |        |                |         |        | Article No?                    |                        | •              |                       |
|          | Revi                    | sion        | 18-Nov MOQ                                  | changed                               |          |              |                        |        |                |         |        | Description?<br>Fiber Content? |                        |                |                       |
|          | Cust                    | tomer       | Thailand Wor                                | sted Mill                             |          |              |                        |        |                |         | -      | Construction?                  |                        | •<br>•         |                       |
|          | Atte                    | ntion       | fabric purchas                              | ser                                   |          |              |                        |        |                |         | -      | Result                         |                        |                |                       |
|          | Trad                    | e Terms     | F. O. B.                                    |                                       |          |              |                        |        |                |         | -      |                                |                        |                |                       |
|          | Colo                    | or Min      | 5000 Not less                               | s than this                           |          |              |                        |        |                |         | -      | 2. Q                           | uotation Sheets Prev   | new            |                       |
|          | Orde                    | er Min      | 1000 MOQ or                                 | surcharges will                       | be adde  | ed           |                        |        |                |         | =      |                                |                        | •              |                       |
|          | Lead                    |             | 30                                          | g                                     |          |              |                        |        |                |         | =      | 3. Cost Vs Q                   | uote Mini-Sketches (   | Comparison     |                       |
|          | Valio                   |             | within 30 day                               | \$                                    |          |              |                        |        |                |         | -      |                                |                        | •              |                       |
|          |                         | 1           | salesman                                    |                                       |          |              |                        |        |                |         | -      | Convert curr                   | ent QuoteID to tradin  | a document     |                       |
|          |                         | -           | L/C at sight                                |                                       |          |              |                        |        |                |         | -      | Convention                     |                        | guocament      |                       |
|          |                         | cial Term   |                                             |                                       |          |              |                        |        |                |         | 4      | 1. select                      | 2. select              | 3. select      | & insert              |
|          |                         |             |                                             | Issue Date: 27                        | 7-Sep-13 | 1            |                        |        |                |         | -      |                                | •                      | •              |                       |
|          | dup                     | licate of ( | Quote ID: 103                               | Issue Date: 21                        | 1-Sep-13 | 1            |                        |        |                |         |        | A. select                      | B. select              | C, select      | & insert              |
|          |                         |             |                                             | l if order quanti<br>ired if more tha |          |              | Is                     |        |                |         |        |                                | -                      | •              | -                     |
|          |                         |             |                                             | on charges inclu                      |          | applied      |                        |        |                |         |        |                                |                        |                |                       |
|          |                         |             |                                             | •                                     |          |              |                        |        |                |         |        | a. select                      | b. select              | c. select      | & insert              |
| May inp  | ut article, description | n, margin   | 1 B. C. C. C. C. C. C. C. C. C. C. C. C. C. |                                       |          | ·            |                        |        |                |         |        | - L                            | <b>_</b>               |                |                       |
| fabri    | Article No 🗸            | Somi blor   | Descript<br>ached greige g                  |                                       |          | Surr 🗸<br>KR | Total Cost -<br>200.00 |        |                | Unit    |        | No<br>PO job order             | tes 🗸                  | 100% wool - la | Fiber Content         |
| fabri    |                         |             | bric booking                                | oods popiin                           |          | KR           | 120.00                 |        |                |         |        | PO job order                   |                        | prima cotton   | 11105                 |
| yarn     |                         |             | vn semi-bleach                              | ned                                   |          | KR           | 90.00                  |        |                |         |        | PO job order                   |                        |                | 35% cotton 5% elastin |
| *        |                         |             |                                             |                                       |          |              | 0.00                   |        |                | Yd      |        |                                |                        | -              |                       |
|          | Total                   |             |                                             |                                       |          |              | 136.67                 | 15.00% | 160.78         |         |        |                                |                        |                |                       |

Which could easily convert several article in costing sheet and make it become a quotation record. User may also use the select & insert pull down list on the right hand side to select & insert article that is pull out from library or both costing record. There is some useful report for management to review the cost against quote comparison and the margin. This could find out the highest margin quote and customer that is benefit to your company's operating profit and priority. One of the useful report is the Cost Vs. quote analysis report, which link up the costing to quote together so that management can easily review the cost summary against the quote and margin. It can be sorted and filter to see a specified group of articles. Depends on merchandiser's requirement. If the profit margin is higher than average will be denoted by red color.

| CUSL    | Vs Quote Analysis |                       | MatSum=Greige | Subtotal   | TrimSu     | m=Labor S | Subtotal      | CMSum=Finis | hing Subtotal     | SubCon= Sub | contract Subtotal  | Con       | fidential |
|---------|-------------------|-----------------------|---------------|------------|------------|-----------|---------------|-------------|-------------------|-------------|--------------------|-----------|-----------|
|         |                   |                       | Ave           | erage FtyC | ost 315.27 | 7 A       | verage Margir | 16.94%      |                   |             |                    |           |           |
| Cost ID | Article No        | Description           | MatSum        | TrimSum    | CMSum      | SubCon    | FtyCost Curr  | Quote       | Margin Notes      |             | QuoteDate Customer | Handle By | Quote ID  |
| 5       | QualityNo-18      | 100% cotton yam       | 61.05         | 1.75       | 0.06       | 2.29      | 65.15 USD     | 1,490.00    | 40.0%             |             | 14-Sep-13 wool     | salesman  | 98        |
| 139     | knit-18           | Non-woven interlining | 2.47          | 0.18       | 1.81       | 1.85      | 6.31 JPY      | 2.22        | 40.0% notes seve  |             | 14-Sep-13 wool     | salesman  | 101       |
| 139     | knit-18           | Non-woven interlining | 2.47          | 0.18       | 1.81       | 1.85      | 6.31 JPY      | 2.22        | 40.0% notes six   |             | 14-Sep-13 wool     | salesman  | 101       |
| 5       | QualityN o-18     | 100% cotton yam       | 61.05         | 1.75       | 0.06       | 2.29      | 65.15 USD     | 1,490.00    | 40.0% notes five  |             | 14-Sep-13 wool     | salesman  | 101       |
| 144     | woven-29A         | Calvary twill         | 2.02          | 15.54      | 0.88       | 0.72      | 19.17 EUR     | 27.31       | 40.0% notes three | e           | 14-Sep-13 wool     | salesman  | 101       |
| 4       | woven-29A         | Calvary twill         | 2.02          | 15.54      | 0.88       | 0.72      | 19.17 EUR     | 27.31       | 40.0% notes two   |             | 14-Sep-13 wool     | salesman  | 0         |
| 144     | woven-29A         | Calvary twill         | 2.02          | 15.54      | 0.88       | 0.72      | 19.17 EUR     | 27.32       | 40.0% notes one   |             | 14-Sep-13 wool     | salesman  | 101       |
| 139     | knit-18           | Non-woven interlining | 2.47          | 0.18       | 1.81       | 1.85      | 6.31 JPY      | 11.87       | 40.0%             |             | 14-Sep-13 wool     | salesman  | 98        |
| 139     | knit-18           | Non-woven interlining | 2.47          | 0.18       | 1.81       | 1.85      | 6.31 JPY      | 11.87       | 40.0% notes eigh  | t           | 14-Sep-13 wool     | salesman  | 01        |
| 139     | knit-18           | Non-woven interlining | 2.47          | 0.18       | 1.81       | 1.85      | 6.31 JPY      | 2.22        | 40.0%             |             | 14-Sep-13 wool     | salesman  | 98        |
| 144     | woven-29A         | Calvary twill         | 2.02          | 15.54      | 0.88       | 0.72      | 19.17 EUR     | 27.31       | 40.0%             |             | 14-Sep-13 wool     | salesman  | 98        |
| 144     | woven-29A         | Calvary twill         | 2.02          | 15.54      | 0.88       | 0.72      | 19.17 EUR     | 27.31       | 40.0%             |             | 14-Sep-13 wool     | salesman  | 98        |

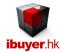

### **Documents**

Merchandiser may issue pro forma invoice and sales contract by using the document form. It issue document to your customer and meantime collect the sales information to generate a sales analysis report for review. Please try your best to use the convert button on the quotation form and convert a confirmed quote to become a new record of document. Which can save a lot of time and avoid duplicated input and typo error.

| 🗉 🕤 e           | ' - 🖹 🙀 🖞 🛣             | 🌆 🕺 🖻 💼 💷                     |                        |                      | Documen        | ts - TextileNet  |             |                 |                      |            |             |    |
|-----------------|-------------------------|-------------------------------|------------------------|----------------------|----------------|------------------|-------------|-----------------|----------------------|------------|-------------|----|
| FILE            |                         |                               |                        |                      |                |                  |             |                 |                      |            | Sign        | in |
| Documents       | Find Nex                | xt 🔁 🕞 Pre                    | evious 🔁 Add           | Duplicate            | Save           | X Delete         | List        |                 |                      | Close      |             |    |
|                 | Go To DocID             |                               | ]                      |                      |                |                  |             | Tradir          | ig Documents Previe  | W          |             |    |
|                 | DocID                   | 77                            |                        |                      |                |                  |             |                 |                      | •          |             |    |
|                 | PO Date                 | 27-Sep-13                     |                        |                      |                |                  |             | 1. Select F     | arameter Filter & L  | ook Up     |             |    |
|                 | PI / SC No              | PISC-00077/13                 |                        |                      |                |                  |             | Order Status?   |                      | •          |             |    |
|                 | Customer                | Sri Lanka Knitted F           | Fabric LTD             |                      |                | -                |             | Customer?       |                      | •          |             |    |
|                 | Customer Delivery       | 10-Sep-13                     |                        |                      |                |                  |             | Article No?     |                      | •          |             |    |
|                 | Customer Payment        | L/C at sight                  |                        |                      |                | •                |             | Description?    |                      | •          |             |    |
|                 | Customer Term           | FOB India                     |                        |                      |                | •                |             | Fiber Content?  |                      | •          |             |    |
|                 | Port of loading         | India Delhi                   |                        |                      |                | •                |             | = Result        |                      | •          |             |    |
|                 | Destination             | E. U.                         |                        |                      |                | •                |             | 2. Select       | Date Range For Re    | ports      |             |    |
|                 | Ship Mode               | Boat and Airlift              |                        |                      |                |                  |             | Start Date 1-Ja | an-2010 End Date     | 12-Dec-14  |             |    |
|                 | Deposit %               | 0.00%                         |                        |                      |                |                  |             | 3.8             | ales Analysis Repor  |            |             |    |
|                 | Handle By               | salesman                      |                        |                      |                |                  |             |                 |                      |            |             |    |
|                 | Incentive %             | 0.00%                         |                        |                      |                |                  |             |                 |                      |            |             |    |
|                 | Order Status            | Shipment Booking              |                        |                      |                | -                |             | Convert c       | urrent DocID to purc | hase       |             |    |
|                 | PI SC Remark            |                               |                        |                      |                |                  |             | A. select       | B. select            |            | ct & insert |    |
|                 |                         |                               | DocID: 76 PO Date: 2   | 2-Sep-13             |                |                  |             | A. Seleci       |                      | - C. Sele  |             |    |
|                 | SGS inspection re       |                               |                        |                      |                |                  |             |                 |                      |            |             |    |
|                 | export quote not n      | port required before<br>eeded | e snipment             |                      |                |                  |             | a. select       | b. select            |            | t&insert    |    |
|                 | 4 point system ins      | pection carry out by          | y IGS inspection house |                      |                |                  |             |                 |                      | ▼          | -           |    |
|                 | AATCC color fastn       | ess standard must I           | be complied            |                      |                |                  |             | 1. select       | 2. select            | 3.selec    | t & insert  |    |
| May input artic | le, description, colour | , priceetc on below           | w subtable directly OR | select & insert from | select A,B,C / | a,b,c / 1,2,3etc | : >>>>>>>   |                 | -                    | •          | •           |    |
| Article N       |                         | scription 🗸                   |                        | ✓ Fiber C            | ontent         |                  | onstruction | 🗸 Curr 🗸        |                      | Quantity - |             |    |
| fabric-13       | warp knit fabi          |                               | A color                | Egyptian cotton      |                | 120D             |             | INR             | 28.46                |            |             | С  |
| fabric-11       | Non-woven in            |                               | B color                | 100% virgin wool     |                | 72s x 40s +18    |             | INR             | 98.00                | 100.00     |             | In |
| canvas-5        | cotton double           | e interlock jacquard          | C color                | 100% wool - lamb     | IS             | 80 x 80-10's x   | (10'S       | INR             | 22.08                | 100.00     |             | Ρ  |
| *               | Total                   |                               |                        |                      |                |                  |             |                 | 0.00                 | 300.00     |             | Н  |
|                 | Total                   |                               |                        |                      |                |                  |             |                 |                      | 500.00     | 0           | -  |

The sales analysis report is grouping by customer and by month, in this connection, management may easily find out the monthly sales revenue and revenue by each customer for a specific period of date range.

|                 | Cus Delivery Cus Cod | le Destination     | PISCNO   | PODate Article No      | Description                 | Fiber Content                           | Construction              | Curr | Quantity Colour   | Price Unit |
|-----------------|----------------------|--------------------|----------|------------------------|-----------------------------|-----------------------------------------|---------------------------|------|-------------------|------------|
| PISC PO Issued  | 13-Oct-10 Knitter    | CHINA              | PI-00001 | 27-Sep-10 yam-123      | Cotton lawn semi-bleached   | 6.5% polyester 35% cotton 5%<br>elastan | 80/2-6 / 120 x 80 + 90D/2 | USD  | 70.00 Green       | 13.33 Mtr  |
| PISC PO Issued  | 13-Oct-10 Knitter    | CHINA              | PI-00001 | 27-Sep-10 weave-3      | woven cotton twill 12OZ     | 55% cotton 45% polyester                | 80/2-6 / 120 x 80 + 90D/2 | RMB  | 11.00 Blue        | 380.00 Yd  |
| PISC PO Issued  | 13-Oct-10 Knitter    | CHINA              | PI-00001 | 27-Sep-10 fabrio-2     | Woven denim 13.75OZ         | 55% cotton 45% polyester                | 80/2-6 / 120 x 80 + 90D/2 | PKR  | 10.00 Pink        | 3.70 Oz    |
| PISC PO Issued  | 13-Oct-10 Knitter    | CHINA              | PI-00001 | 27-Sep-10 weftknit     | Prima Cotton                | 96% cotton 4% spandex                   | 80/2-6 / 120 x 80 + 90D/2 | INR  | 0.00 red          | 8.79 Mtr   |
| PISC PO Issued  | 13-Oct-10 Knitter    | CHINA              | PI-00001 | 27-Sep-10 woollen-5    | cotton bale - 400 b weightd | 100% vrigin wool                        | 80/2-6 / 120 x 80 + 90D/2 | EUR  | 10.00 Purple      | 4.00 Yd    |
| Order Confirmed | 05-Oct-10 wool       | CENTRAL<br>AMERICA |          | 11-Oct-10 knit-38      | Organ Ic Cotton             | 70% wool 20% acrylic 10% mohair         | 72s x 40s +180D / 70 x 42 | INR  | 300.00 raw white  | 253.74 Yd  |
| Order Confirmed | 05-Oct-10 wool       | CENTRAL<br>AMERICA |          | 11-Oct-10 SILK-88      | 100% eygptian cotton        | 90% cotton 10% polyamide                | 70D x 35D + 180D-2ply     | INR  | 2.00 Orange       | 300.00 Lb  |
| Order Confirmed | 05-Oct-10 wool       | CENTRAL<br>AMERICA |          | 11-Oct-10 QualityNo-15 | Woven denim 13.75OZ         | 100% triacetate ny ion                  | 80/2-6 / 120 × 80 + 90D/2 | EUR  | 10.00 olive green | 12.00 Yd   |
| Order Confirmed | 05-Oct-10 wool       | CENTRAL<br>AMERICA |          | 11-Oct-10 rawslik      | Warp knitted interlining    | 100% Cotton                             | 725 x 405 +180D / 70 x 42 | PKR  | 10.00 Yellow      | 3.80 Oz    |
| Order Confirmed | 05-Oct-10 wool       | CENTRAL<br>AMERICA |          | 11-Oct-10 yam-11       | Cotton lawn semi-bleached   | 65% polyester 35% cotton 5%<br>elastan  | 80/2-6 / 120 x 80 + 90D/2 | USD  | 280.00 Navy       | 320.00 Oz  |
| PISC PO Issued  | 03-Oct-10 weaver     | E. U.              |          | 11-Oct-10 weave-23     | Prima Cotton                | 80% cotton 10% polyester 5%<br>Nylon    | 80/2-6 / 120 x 80 + 90D/2 | INR  | 90.00 green color | 8.79 Mtr   |
| PISC PO Issued  | 03-Oct-10 weaver     | E. U.              |          | 11-Oct-10 Jersey-11    | Silk habutal 100mm          | 70% wool 20% acryllc 10% mohair         | 80 x 80                   | PKR  | 10.00 Black       | 440.00 Lb  |

Merchandise can filter the above report by the select parameter & look up pull down list and date range boxes to get the group of information that they want from this report.

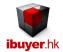

# **Purchase**

🗉 ち・ ぐ・ 😫 🎠 斜 科 🌆 🌆 👗 🗈 🏦 🗧

The next step using TextileNet is purchasing. You have to issue purchase order for textile and so your supplier will deliver it to your warehouse. Your merchandiser may purchase because of having order on hand (irregular purchase principle) or just purchase to keep inventory for future sales purpose (regular purchase principle). Or your merchandiser just want to purchase some greige goods into your warehouse for regular storage in order to pick up short lead-time order or quick respond reorder.

Purchase Panel - TextileNet

| FILE                         |                                                 |                            |                                     |                     |                  |                             |          |                                          |             |     |                             |              |                   |            | Sign in            |
|------------------------------|-------------------------------------------------|----------------------------|-------------------------------------|---------------------|------------------|-----------------------------|----------|------------------------------------------|-------------|-----|-----------------------------|--------------|-------------------|------------|--------------------|
| Purchase                     | ind Ne)                                         | kt 🤇 💶                     | Previous                            | Add                 | Ę,               | Duplicate                   | F        | Save 关                                   | Delete      |     | List                        |              |                   | c          | ose                |
| Go To PurlD                  | 1                                               | •                          |                                     |                     |                  | 1. Se                       | elect Pa | irameter Filter & L                      | ook Up      |     | 3. Purchas                  | se Order 8   | Comparison F      | Reports    |                    |
| Pur ID                       | 185                                             |                            |                                     |                     |                  | By Supplier                 |          |                                          |             | -   |                             |              |                   | -          |                    |
| Issue Date                   | 13-Oct-14                                       |                            |                                     |                     |                  | By Item Grou                | JDS      |                                          |             | -   | Pur                         | chase & F    | ending History    | ,          |                    |
| Order Ref No                 | PO-00185/14                                     |                            |                                     |                     |                  | By Article?<br>By Descripti | 002      |                                          |             | -   |                             |              |                   | -          |                    |
| Supplier                     | Dyeing & Fini                                   | shing weavin               | ig factory                          |                     | -                | By Fibre Cor                |          |                                          |             | Ţ   |                             |              |                   |            |                    |
| Payment                      | cash on delive                                  | ery                        |                                     |                     |                  | By Construc                 | tion?    |                                          |             | -   | Conve                       | rt current F | Pur ID to Lab Di  | ps         |                    |
| Delivery Date                | 14-Oct-15                                       |                            |                                     |                     |                  | Result >                    |          |                                          |             | -   | Convert                     | current P    | ur ID to inspect  | ions       |                    |
| Deliver By                   | truck                                           |                            |                                     |                     |                  | 2.5                         | Select D | ate Range For R                          | eports      |     | Connen                      | currentri    |                   |            |                    |
| Handle By                    | purchasing of                                   | ficer                      |                                     |                     |                  | Start Date                  |          | n-2010 End Date                          | 12-Dec-     | 14  | Convert c                   | urrent Pur   | ID to greige red  | eiving     |                    |
| Terms and<br>Conditions      | 1. lab test red<br>2. AATCC sta<br>3. REACH sta | Indard must                |                                     |                     |                  |                             |          |                                          |             |     | Conve                       | rt current l | Pur ID to receivi | ing        |                    |
|                              | 4. 4 point sys                                  |                            | tion required<br>xamination require | ad                  |                  |                             |          |                                          |             |     | A. select                   |              | select            | C.selec    | & insert           |
|                              | 5. 505 Sid p                                    | arty visual e              | xammanon require                    | eu -                |                  |                             |          |                                          |             |     |                             | -            |                   |            | •                  |
| May input to article, des    | scription, colou                                | ır, priceel                | tc on below subtat                  | ble directly OR sel | ect & i          | insert from se              | elect A, | ,B,C or select 1,2                       | 2,3 >>>>>>  | >>> | 1. select                   | ▼ 2.1        | select            | -          | t & insert         |
|                              | le No 🚽                                         |                            | Description                         | •                   |                  |                             | ,        | Fibre Cor                                |             |     | <ul> <li>Ord Qty</li> </ul> | Curr 🗸       | Price 🗸           | Unit 🗸     |                    |
| 390 woven-23<br>391 woven-23 |                                                 | Prima Cotto<br>Prima Cotto |                                     |                     | Dark N           |                             |          | wool 20% acrylic 1                       |             |     |                             | INR          |                   | Mtr<br>Mtr | 80 x 80<br>80 x 80 |
| 391 woven-23<br>392 woven-23 |                                                 | Prima Cotto                |                                     |                     | Navy E<br>indigo |                             |          | wool 20% acrylic 1<br>wool 20% acrylic 1 |             |     |                             | INR          |                   | Mtr        | 80 x 80            |
| * (New)                      |                                                 | r nina Collo               |                                     |                     | margo            | / Havy                      | N/A      | woor 2070 acrylic                        | o /o monali |     | 0.00                        |              | 0.00              |            | N/A                |
|                              | Total                                           |                            |                                     |                     |                  |                             |          |                                          |             |     |                             |              |                   |            |                    |
|                              |                                                 |                            |                                     |                     |                  |                             |          |                                          |             |     |                             |              |                   |            |                    |

Before the purchasing of textile raw material, merchandiser must use the

- 1. Library to collect the textile information from the suppliers.
- 2. Costing modules to create a cost breakdown of the finished textile products.
- 3. Quotation modules to issue a quote of the finished textile product to the customer.
- 4. Documents modules to issue pro forma invoice, sales confirmation to the customer.
- 5. Item master to double check the availability (leftover inventory) of the textile going to purchase.
- 6. Use the cost comparison report to review the previous purchase price of similar article to ensure getting a cheapest price.

If all the above information has been added to TextileNet system and there is no unreasonable issue found, than merchandise can go ahead to proceed a new purchase of the article.

The purpose of the above check point is to avoid;

- Over price purchase
- Over inventory reorder
- Wastage
- Order below margin

This is one of the core value of using TextileNet, should be complied with the workflow and stick to this check point procedures.

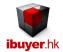

### Lab-dips

Before the textile goods going into bulk production, a color standard must be approved. This is to ensure the dyed fabric, yarn complied with the customer's desired color. It is an important procedure before bulk production of the textiles to protect the interest of both the supplier, trader and customer. May use the convert button on the purchase to convert a purchase to become a new lab dips record. The lab dips form not only handles lad dips, it also covered strike-off and hand looms. Merchandiser can fill in strike-off or handloom information and print out swatch card alternatively.

| ∽ - ∂ - 🧟<br>īLE                                                                                                    | ₿ 📫¥ ᢓ↓ ႙↓ 🖽                                                                | x 🜆 🕺 🖻                                                      | -<br>-                      |                           |                                                                 | Lab-Dip                                | os & Strike Off - Te                                 | extileNet          |       |                                                                                                    |                                                                    | Sign   |
|----------------------------------------------------------------------------------------------------|-----------------------------------------------------------------------------|--------------------------------------------------------------|-----------------------------|---------------------------|-----------------------------------------------------------------|----------------------------------------|------------------------------------------------------|--------------------|-------|----------------------------------------------------------------------------------------------------|--------------------------------------------------------------------|--------|
|                                                                                                    | Find                                                                        | Next                                                         | Pre                         | vious Contraction Add     |                                                                 | Duplicate                              | Save                                                 | 🗙 Delete           |       |                                                                                                    |                                                                    | Close  |
| A. Select & inse                                                                                                    | rt or directly i                                                            | nput fabric o                                                | letails to car              | ry out lab dip procedur   | es                                                              |                                        |                                                      |                    |       | Lab Dips                                                                                           | / Strick Off Swatch Ca                                             | ard    |
| GoTo Lab-Dips ID<br>Lab-Dips ID<br>Issue Date<br>Material Article N<br>Material Descripti<br>Material Construc<br>B. Input Iab dips | 9<br>21-Mar-1<br>lo yarn-123<br>ion Pique kn<br>100% Co<br>ction 80/2-s / 1 | 1<br>itted fabric 26<br>itton<br>120 x 80 + 90<br>equest and | i0gm<br>D/2<br>sending deta | select/insert fm library  | Weight<br>Width<br>Dyeing N<br>Dye Stuf<br>Material<br>Material | 22<br>Nethod co<br>fs ch<br>Supplier D | nne dyed<br>nrome dye<br>yeing & Finishin<br>donesia | g weaving factory  | ips > | By Supplier?<br>By Description?<br>By Content?<br>By Construction?<br>Result Lab-Dips<br>2. Select | er & Look Up Lab-Dips<br>Date Range For Rep<br>an-2010 [End Date ] |        |
| LD Finish Date                                                                                                    |                                                                             |                                                              |                             | itted Fabric LTD          |                                                                 | AWB No.                                |                                                      |                    |       | 3 Select P                                                                                         | arameters For Report                                               | Filter |
| Date Sent<br>Special Notes                                                                                                    | 19-Jun-11                                                                   | Handle By<br>AATCC-2837                                      | winnie<br>2010 industria    | al colour fastness standa |                                                                 |                                        |                                                      | number of lab dips |       | By Status?<br>By Material code?<br>By Customer?                                                    |                                                                    |        |
|                                                                                                    | 3. the lab dips                                                             | must use ex                                                  | act fabric weig             |                           |                                                                 |                                        |                                                      |                    |       | 4. Lab Dip                                                                                         | s / Strick Off Status Re                                           | eport  |
| Lab Dips                                                                                                    |                                                                             | Colour                                                       |                             | Lab Dip Status            |                                                                 |                                        |                                                      | Notes              |       |                                                                                                    |                                                                    |        |
| dark burgandy                                                                                                    |                                                                             | pantone 384                                                  |                             | Re-Dip / Re-Make S.O.     |                                                                 | anything nev                           |                                                      |                    |       |                                                                                                    |                                                                    |        |
| red devil panto                                                                                                    | ne 13-098                                                                   | pantone 362                                                  |                             | Proceed Bulk With Adjust  |                                                                 | anything spe                           |                                                      |                    |       |                                                                                                    |                                                                    |        |
| meganta PT18-                                                                                                    | 9287                                                                        | pantone 373                                                  | 6-23                        | Re-Submit Improvement     |                                                                 | software upg                           | grade again                                          |                    |       |                                                                                                    |                                                                    |        |
| mellon green p                                                                                                    | aste                                                                        | pantone 374                                                  |                             | Colour Dropped            |                                                                 |                                        |                                                      |                    |       |                                                                                                    |                                                                    |        |
| blue seas                                                                                                    |                                                                             | JIS color-234                                                |                             | Awaiting Comments         |                                                                 |                                        |                                                      |                    |       |                                                                                                    |                                                                    |        |
| mild grey                                                                                                    |                                                                             | ICI 3847E                                                    |                             | Approved For Bulk         |                                                                 | New record                             | checking function                                    | . Useful           |       |                                                                                                    |                                                                    |        |

The lab dip status report can give a full picture to the merchandiser about the approval situation on different fabrics. It also keep track of the lab dips group by customer, by supplier, by month with sorting and filter function. Make it easily for merchandiser to review the overall situation of a lot of lab dips and re-dips.

| Customer        | woven         |                  |        |             |                     |     | Lab Dip Status - Group By Customer |
|-----------------|---------------|------------------|--------|-------------|---------------------|-----|------------------------------------|
| Lab-Dips ID     | 9             |                  |        |             | Weight              |     | 10OZ                               |
| 1st Issue Date  | e 21-Mar-11   |                  |        |             | Width               |     | 22"                                |
| Article No      | yam-123       |                  |        |             | Dyeing Meth         | od  | cone dyed                          |
| Description     | Pique knit    | ted fabric 260gm |        |             | Dye Stuffs          |     | chrome dye                         |
| Material Conte  | ent 100% Cot  | ton              |        |             | Material Orig       | yin | Indonesia                          |
| Construction    | 80/2-s / 12   | 20 x 80 + 90D/2  |        |             |                     |     |                                    |
| Request Date    | LD Finish Dat | e Date sent      | Handle | By          | Courier             | Ai  | irway Bill No                      |
| 09-Mar-11       | 21-Mar-11     | 24-May-11        | norman |             | Calcutter Postal    | A   | WB#-8899-6789-XYZ                  |
| 30-Mar-11       | 30-Apr-11     | 19-Jun-11        | winnie |             | Jordan Postal       | A   | WB#-4466-6789-ABC                  |
| Lab Dip Colou   | ır            | Colour Code      |        | Lab Dip St  | atus                | Not | tes                                |
| dark burgandy   |               | pantone 3847-32  | 2      | Re-Dip / Re | e-Make S.O.         | any | ything new?                        |
| red devil panto | one 13-098    | pantone 3627-33  | 3      | Proceed Bu  | ulk With Adjustment | any | ything special?                    |
| meganta PT18    | -9287         | pantone 3736-23  | 3      | Re-Submit   | Improvement         | sof | ftware upgrade again               |
| mellon green p  | aste          | pantone 3746D    |        | Colour Dro  | pped                |     |                                    |

Page 10 of 23

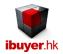

# **Inspection**

QC inspector may use this inspection form to record fabric inspection result

| II 🕤 - 🔿 - 🔡            | ǐ y 21 ᠯ 🏧 🌆 🖧 🖻 👘 🕫                                                           |                              | Fabric Inspectio      | on - TextileNet                                                                                         |                         |            |                     |                     |
|-------------------------|--------------------------------------------------------------------------------|------------------------------|-----------------------|----------------------------------------------------------------------------------------------------|-------------------------|------------|---------------------|---------------------|
| FILE                    |                                                                                |                              |                       |                                                                                                    |                         |            |                     | Sign in             |
| Inspection 👔 F          | ind Next 🕞 Previous                                                            | Add 💼 Du                     | olicate 🛃 Sav         | /e 🔀 Delete                                                                                             | List                    |            |                     | Close               |
| Go To Inspect-ID        | Go To PO No Go To Article No                                                   |                              | ection Result         |                                                                                                    | Fabric Width            |            | pect Defect Points  | Total Score         |
|                         |                                                                                | Pass                         | - Generally Accepted  | 1                                                                                                    | 43                      | 100        | 4                   | 3.35                |
| A. Fabric Order Details | B. Four Point System Rating C. Four Point Sy                                   | stem Definition D. Defect de | escription & photos E | . Letter Of Guarantee F. In:                                                                            | spection Certificat     | te         |                     |                     |
| Inspect-ID              | 133                                                                            | Select & Insert fm Purchase  | Inspector             | QC inspector                                                                                            |                         |            | 1. Select Paramet   | er Filter & Look Up |
| PO No                   | PO-00166/13                                                                    |                              | Inspection Type       | General Inspection                                                                                      |                         | •          | PO No?              | <b>•</b>            |
| Article No              | poplin-3                                                                       |                              | Inspection Result     | Pass - Generally Accepte                                                                                | d                       |            | Article No?         | •                   |
| Colour                  | Black                                                                          |                              | Inspect Date          | 20-Jun-10                                                                                               |                         |            | Content?            | -                   |
| Quantity                | 10,000 mtrs                                                                    |                              | Inspection Location   | Calcutter                                                                                               |                         |            | Supplier?           | •                   |
| Description             | filament yarn                                                                  |                              | Supplier              | nonwoven                                                                                                |                         |            | Insp. Result?       | •                   |
| Fiber Content           | 100% Cotton                                                                    |                              | Quantity Check        | 100% checked                                                                                            |                         |            | = Result            | •                   |
| Construction            | 72 x 42 / 12s x 7s+7s                                                          |                              | Color Check           | colour breakdown okay                                                                                   |                         |            |                     | ange For Reports    |
| Schedule Ship Date      | 19-Jun-09                                                                      |                              | Width Check           | siez ratio correct okay                                                                                 |                         |            | start date 1/Jan/10 | end date 13/Dec/14  |
| Actual Ship Date        | 20-Jun-09                                                                      |                              | Weight Check          | bulk fabric quality okay                                                                                |                         |            | 3. Inspection       | Status Report       |
| Fabric Weight           | appreance overall acceptable                                                   |                              | Dye Lot Check         | all trims okay approved                                                                                 |                         |            |                     | •                   |
| Fabric Width            | all okay according to approval sample                                          |                              | Content Check         | main label - Gap kids                                                                                   |                         |            | Inspection Repor    | t, 4 Point, LG, IC  |
| Packing Material        | pack carton incorrect                                                          |                              | Construction Check    | care label - old nave                                                                                   |                         |            |                     | •                   |
| Packing Remarks         | must be repacked                                                               |                              | Combo Check           | correct to spec                                                                                         |                         |            |                     |                     |
| Shipping Mark           | due to wrong shipping mark                                                     |                              | Pattern Check         | style correct                                                                                           |                         |            | m 23                | 414472              |
| Quantity Finished       | 100% percent finished                                                          |                              | Roll Length Check     | packing all okay                                                                                        |                         |            | OA                  |                     |
| Roll Inspected          | 100 carton inspected                                                           |                              | Remarks               | duplicate of po no: PO-001                                                                              | 166/13 Inspect-ID:      | 33 Inspect |                     | ******              |
| Comments1               | the is another improvement os the product<br>今次大大改進了品質功軟件。<br>肯定其它產品都可以利用新版本功能 |                              |                       | Date: 20-Jun-10<br>the is another improvemen<br>the is another improvemen<br>今次大大改進了品簽叻軟<br>肯定其它產品都可以利用 | nt os the product<br>件。 |            |                     |                     |
| Comments2               | the is another improvement os the product<br>今次大大改進了品質功軟件.<br>肯定其它產品都可以利用新版本功能 |                              |                       | 自走兵皆進師即可以利用<br>今次大大改產了最異防數<br>背定其它產品鄰可以利用                                                               | <b>#</b> .              |            | Photo nniieee\Picto | ures\fabrics.jpg    |
|                         |                                                                                |                              |                       |                                                                                                    |                         |            |                     |                     |

We use the fabric four point system as the inspection standard. Total score will be calculated automatically once inspector input bulk yardages, fabric width yardages inspected and defect points sub-table.

| E 5     | ) 🔹 🗢 🛸 👬 🖓 :                     | êl XI 🗰 🗰 🛛       | X 🖻 🖻 Ŧ                      |                        |                      | Fabric Insp                         | ection - TextileNet  |             |                      |                           |                     |                     |
|---------|-----------------------------------|-------------------|------------------------------|------------------------|----------------------|-------------------------------------|----------------------|-------------|----------------------|---------------------------|---------------------|---------------------|
| FILE    |                                   |                   |                              |                        |                      |                                     |                      |             |                      |                           |                     | Sign ir             |
| nspecti | on 🎢 Find                         | Next              | Previou                      | us 🔁 Ad                | d 📬 Di               | ıplicate 🔡                          | Save 🗙               | Delete      | List                 |                           |                     | Close               |
| Go To   | Inspect-ID G                      | o To PO No        | Go To Article No             |                        |                      | ection Result<br>s - Generally Acce | pted                 | T           | Fabric Width<br>60   | Yardage Inspect<br>250    | Defect Points<br>13 | Total Score<br>3.12 |
| A. Fabr | ric Order Details B               | . Four Point Syst | em Rating C. Four Po         | oint System Definit    | ion D. Defect o      | lescription & photo                 | E. Letter Of Gua     | rantee F. I | nspection Certific   | ate                       |                     |                     |
| 1       | . Select Bulk Yard                | lages. 2          | Input Fabric Width (r        | must be in inches      | ) 3. Input Ya        | dages Inspect (m                    | ust be in yards)     | 4. Input b  | elow 4 point sys     | tem rating subtable       |                     |                     |
|         | 1. Bulk Yarda<br>10,001 to 20,000 |                   | Sample Size G<br>min 950 yds | Group 1 Accept (<br>15 | Group 2 Accept<br>20 | Group 3 Accept<br>25                | Group 4 Accept<br>35 | 2           | . Fabric Width<br>60 | 3. Yardage Inspect<br>250 | Defect Points<br>13 | Total Score<br>3.12 |
| N       |                                   |                   | t GB? or input directly      | / to "Defect Desc      | ription, Defect F    |                                     |                      |             |                      |                           |                     |                     |
|         | select EN? -                      |                   |                              |                        |                      | 4. Defect Desc                      | ription              |             |                      | *                         | Defect Points -     |                     |
| _       | fabric defect on                  |                   | fabric defect on surfa       | ace                    |                      |                                     |                      |             |                      |                           | 3                   |                     |
| -       | long broken edg                   |                   | long broken edge             |                        |                      |                                     |                      |             |                      |                           | 4                   |                     |
| -       | dirt on fabric su                 |                   | dirt on fabric surface       | , can not clean b      | y simple wriping     | g                                   |                      |             |                      |                           | 1                   |                     |
| -       |                                   |                   | Dirt                         |                        |                      |                                     |                      |             |                      |                           | 1                   |                     |
| -       |                                   |                   | Raw edge                     |                        |                      |                                     |                      |             |                      |                           | 1                   |                     |
| -       |                                   |                   | Reed mark<br>Knots           |                        |                      |                                     |                      |             |                      |                           | 1                   |                     |
| -       |                                   |                   | Stain                        |                        |                      |                                     |                      |             |                      |                           | 1                   |                     |
|         | *                                 |                   | Stalli                       |                        |                      |                                     |                      |             |                      |                           | 1                   |                     |
|         |                                   |                   |                              |                        |                      |                                     |                      |             |                      | Total                     | 13                  |                     |
|         |                                   |                   |                              |                        |                      |                                     |                      |             |                      |                           |                     |                     |
|         |                                   |                   |                              |                        |                      |                                     |                      |             |                      |                           |                     |                     |
|         |                                   |                   |                              |                        |                      |                                     |                      |             |                      |                           |                     |                     |
|         |                                   |                   |                              |                        |                      |                                     |                      |             |                      |                           |                     |                     |
|         |                                   |                   |                              |                        |                      |                                     |                      |             |                      |                           |                     |                     |
|         |                                   |                   |                              |                        |                      |                                     |                      |             |                      |                           |                     |                     |
| -       |                                   |                   |                              |                        |                      |                                     |                      |             |                      |                           |                     |                     |
|         |                                   |                   |                              |                        |                      |                                     |                      |             |                      |                           |                     |                     |
| -       |                                   |                   |                              |                        |                      |                                     |                      |             |                      |                           |                     |                     |
|         |                                   |                   |                              |                        |                      |                                     |                      |             |                      |                           |                     |                     |
|         |                                   |                   |                              |                        |                      |                                     |                      |             |                      |                           |                     |                     |

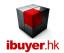

### **Greige Receiving**

When a mill deliver goods to your warehouse, stock keeper will process stock in (receiving) procedure. By that time, they need to fill in records of receiving (After 4 point inspection passed).

However the TextileNet has separate the receiving and deliveries into two kinds of article. One is greige goods and the other is

finished article. This separation both in receiving and deliveries make it easier to find out greige goods and finished fabrics.

When you open the receiving, you will see following screen.

| III ち・ (     | ኛ - 😤 ዥ Ži        | , il 🔯 🌆 🗶 🖻       | Te -                                            |                         | G            | ireige Receiving | - TextileNet        |            |                               |                       |                       |
|--------------|-------------------|--------------------|-------------------------------------------------|-------------------------|--------------|------------------|---------------------|------------|-------------------------------|-----------------------|-----------------------|
| FILE         |                   |                    |                                                 |                         |              |                  |                     |            |                               |                       | Sign in               |
| Receiving    | Find              | Next               | Previous                                        | Add 📑                   | Duplicate    | Save             | 🔀 Delete            |            |                               |                       | Close                 |
|              | Warehouse         | Greige             |                                                 |                         |              |                  |                     |            | 1. Select                     | Parameter Filter & Lo | ook Up                |
|              | Go To InID        |                    |                                                 |                         |              |                  |                     |            | By Supplier?                  |                       | •                     |
|              | Stock In ID       | 61                 |                                                 |                         |              |                  |                     |            | By Deliver Co?                |                       | -                     |
|              | In Date           | 08-Sep-13          |                                                 |                         |              |                  |                     |            | By Item Group?<br>By Article? |                       | -                     |
|              | Delivery Co       | N/A                |                                                 |                         |              |                  |                     |            | By Description?               |                       | •                     |
|              | Deliver Order     | DO-greige          |                                                 |                         |              |                  |                     |            | =Result                       |                       |                       |
|              |                   | INV-greige         |                                                 |                         |              |                  |                     |            |                               |                       |                       |
|              | Receive By        | Timmy              |                                                 | tock In ID: 60 In Date: |              |                  |                     |            | Gi                            | reige Receiving Note  |                       |
| Mustselectfr | om ItemID.Article | semi bleach and re | er to preparation work<br>eady for dyeing proce |                         | vetc OR sele | ct & insert from | select 1.2.3 >>>>>> |            | Convert current o             | 2. select             | ige deliveries        |
| 🔟 Item ID 🦂  | - Article N       | No? -              | Description                                     |                         | Colour       |                  | Storage Location 👻  | Quantity 🗸 | Spec.                         | - Pack                | age Description 🚽 Tot |
|              | Greige-66         | 32's C             | otton yarn                                      | FI                      | ora Combo    |                  | Rack B              |            | raw white                     | bale                  | pack                  |
| *<br>Tota    | al                |                    |                                                 |                         |              |                  | Rack B              | 0.00       | no spec                       |                       |                       |
|              |                   |                    |                                                 |                         |              |                  |                     |            |                               |                       |                       |
|              |                   |                    |                                                 |                         |              |                  |                     |            |                               |                       |                       |

You have to select the stock in item from the item ID? Or Article No? From the pull down menu and scroll to the item. You may also use the select & insert pull down list to insert article to the sub-table. It is recommended that user should use the convert button in the purchase and convert the purchase record into a new greige receiving record.

Once selected, you have to fill in the rest details;

- Storage location; storage location inside your warehouse
- Quantity.; quantity of the stock in goods
- Spec.; specification of the goods dye lot, lot#, color shade
- Package description;
- Total case no; total case number
- Expiry; expiry date of this goods

For example, if a textile convertor want to purchase a greige goods and subcontract it to a dyer to color it. They can use this greige receiving form to control the receiving of the greige goods. Afterward deliver it to the dyer for dyeing process.

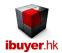

# **Greige Deliveries**

|        | סי פי 🕾 🐩 גַּוֹ                        | <b>XI IX IV</b> X I                                                                            | a 💼 🔻                                               |                          |                            | Greige Deliveries   | - TextileNet        |               |                 |                       |                        | Cian in     |
|--------|----------------------------------------|------------------------------------------------------------------------------------------------|-----------------------------------------------------|--------------------------|----------------------------|---------------------|---------------------|---------------|-----------------|-----------------------|------------------------|-------------|
| FILE   |                                        |                                                                                                |                                                     |                          | <u> </u>                   | 0 B                 |                     |               |                 |                       |                        | Sign in     |
| Deliv  | eries 🏦 Find                           | Next <=                                                                                        | Previous                                            | Add 📑                    | Duplicate                  | Save                | X Delete            |               |                 |                       | Close                  |             |
|        | Warehouse                              | Greige                                                                                         |                                                     |                          |                            |                     |                     |               | 1. Select F     | Parameter Filter & Lo | ook Up                 |             |
|        | Go To OutID                            |                                                                                                | •                                                   |                          |                            |                     |                     |               | By Customer?    |                       | -                      |             |
|        | StockOut ID                            | 95                                                                                             |                                                     |                          |                            |                     |                     |               | By Recipient?   |                       | -                      |             |
|        | Out Date                               | 13-Oct-14                                                                                      |                                                     |                          |                            |                     |                     |               | By Item Group?  |                       | -                      |             |
|        | Customer                               | Pakistan Bags                                                                                  | Ltd                                                 |                          | -                          |                     |                     |               | By Article?     |                       | •                      |             |
|        | Sales Invoice                          | INV-00001/14                                                                                   |                                                     |                          |                            |                     |                     |               | By Description? |                       | •                      |             |
|        | Recipient                              | Printer                                                                                        |                                                     |                          |                            |                     |                     |               | = Result Items  |                       | •                      |             |
|        | Pick List                              | PL-00001/14                                                                                    |                                                     |                          |                            |                     |                     |               |                 | Greige Pick List      |                        |             |
|        | Payment                                | no payment                                                                                     |                                                     |                          |                            |                     |                     |               |                 | Greige Pick List      | •                      |             |
|        | Deliver By                             | truck                                                                                          |                                                     |                          |                            |                     |                     |               |                 |                       |                        |             |
|        | Handle By                              | stock keeper                                                                                   |                                                     |                          | please                     | note quantity bold  | ed means insuffic   | ient leftover |                 |                       |                        |             |
|        | Remarks                                | local printers of<br>1. Send to print<br>2. Arrange disc<br>3. Finishing by<br>4. Pre-shrunk b | ting factory<br>charge printing<br>water repellence |                          |                            |                     |                     |               |                 |                       |                        |             |
|        |                                        |                                                                                                |                                                     |                          |                            |                     |                     |               | 1. select       | 2. select             | 3. select & in         | nsert       |
| Must s | elect from ItemID, Article             | No? (prior to be c                                                                             | reated in the purchase                              | e) then select Spec? lis | stetc OR sele              | ct & insert from se | lect 1,2,3 pull dov | vn list >>>>  | >>              | -                     |                        |             |
| ∠ Ite  | m ID 🗸 🛛 Article N                     |                                                                                                | Descripti                                           | ion 🗸                    |                            | lour 🗸              |                     |               | Spec?           |                       | ckage Description      | n 👻 Total C |
|        | 378 Organic-Cotton<br>377 QualityNo-32 |                                                                                                | gle Jersey<br>i Silk raw colour                     |                          | raw white<br>Desert Yellow |                     | 100.00<br>100.00    |               |                 |                       | ybag roll<br>ybag roll |             |
|        | 376 QualityNo-26                       |                                                                                                | open end cotton yarn                                |                          | Desert Yellow              |                     | 100.00              |               |                 |                       | ybag roll              |             |
| *      |                                        |                                                                                                |                                                     |                          |                            |                     | 0.00                |               |                 |                       |                        |             |
|        | Total                                  |                                                                                                |                                                     |                          |                            |                     | 300.00              |               |                 |                       |                        |             |
|        |                                        |                                                                                                |                                                     |                          |                            |                     |                     |               |                 |                       |                        |             |
|        |                                        |                                                                                                |                                                     |                          |                            |                     |                     |               |                 |                       |                        |             |
|        |                                        |                                                                                                |                                                     |                          |                            |                     |                     |               |                 |                       |                        |             |
|        |                                        |                                                                                                |                                                     |                          |                            |                     |                     |               |                 |                       |                        |             |
|        |                                        |                                                                                                |                                                     |                          |                            |                     |                     |               |                 |                       |                        |             |

You have to select the stock out item from the item ID? Or Article No? From the pull down menu and scroll to the item. You may also use the select & insert pull down list to insert article to the sub-table. It is recommended that user should use the convert button in the greige receiving and convert the receiving record into a new greige deliveries record.

Once selected, you have to fill in the rest details;

- Quantity.; quantity of the stock in goods
- Spec.; select specification of the goods dye lot, lot#, color shade
- Package description;
- Total case no; total case number
- P. Order#; the production order number, purchase order no, job order no or subcontract order no.

For example, if a textile convertor want to send a greige goods to a subcontractor to for printing. They can use this greige deliveries form to control the delivery of the greige goods. Afterward deliver it to the printer for printing process. Once finished, printer will send it back to the warehouse and go through a receiving again. (Finished piece goods receiving)

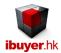

# Subcontract Order

| 💵 ち・ (き・ 🔡 🎁          | γ 2↓ X↓ \$X \$\$ \$\$ \$ \$ \$ \$ \$ \$ \$ \$ \$ \$ \$ \$ \$ | Subcontract Orders - TextileNet                                                    |                                     |
|-----------------------|--------------------------------------------------------------|------------------------------------------------------------------------------------|-------------------------------------|
| FILE                  |                                                              |                                                                                    |                                     |
| Subcontract<br>Orders | ind Next 🔄 🕞 Previous 🗖 Add New                              | 📑 Duplicate 🔜 Save 💢 Delete                                                        | Close                               |
| A. Please add n       | ew subcontract order by the select & insert pull down lis    | t, which is pullout from Document module select & insert                           | Go To Subcon ID by pull down list   |
| SubConID              | 52                                                           | <b>T</b>                                                                           |                                     |
| DocID                 | 74 Grouped by DocID. & Article No                            |                                                                                    | Filter & Look Up Subcontract Orders |
| PI / SC No.           | PISC-00074/13                                                |                                                                                    | By Subcontractor                    |
| Article No.           | denim-1                                                      |                                                                                    | By Article No                       |
| Article No.           | denim-1                                                      |                                                                                    | By Description 🔹                    |
| Description           | cotton denim                                                 |                                                                                    | =Result Document List               |
| B. Please filled      | in below production details (piror to insert above detail    | 5)                                                                                 |                                     |
| Issue Date            | 16-Aug-20                                                    | Technical Advice, Lab Test, Color Fastness Requirements                            | Preview Subcontract Order           |
| Deliver Date          | 25-Dec-2021                                                  | weftwise shrinkage within 3%                                                       | ·                                   |
| Process               | reeding, wheeling                                            | warpwise shrinkage within 4%<br>yardage tolerence with +/- 6% over order quantity. |                                     |
| Merchandiser          | denim salesman                                               | RH within 65%                                                                      |                                     |
| Factory sales         | stock keeper                                                 | AATCC washing fastness                                                             |                                     |
| Raw Status            | twisted cone                                                 | AATCC Light fastness<br>AATCC washing shrinkage                                    |                                     |
| Subcontractor         | own dyeing workshop                                          | ASTM fabric tearing test                                                           |                                     |
| Bulk Quantity         | 5000 Lb 💌                                                    | ASTM fabric bursting strength test                                                 |                                     |
| Raw Lots              | one lot, no difference                                       | ISO 14400 recycle dye stuff required                                               |                                     |
| Cur / Price           | IDR 🔻 5500 Lb 💌                                              |                                                                                    |                                     |
| -                     |                                                              |                                                                                    |                                     |

The subcontract order module is used to prepare any subcontract orders to either in-house, workshop or 3<sup>rd</sup> party subcontractor That carry out any textile processing for your company. For example yarn spinning, knitting, weaving, dyeing, printing and finishing etc. and if your fabric mill has in-house workshop, you may use it to create subcontract order as a production order for the workshop. For example, a spinning mill can use it t issue scouring of fiber, blowing room, carding, roving, ring spun spinning and twisting etc. If can also applied to weaving mills and knitting mills for the fabric making process. On the subcontract order, please specify the bulk quantity and unit price of the process, this is very important for the gross profit product costing monitor as finally we have to pull out a report to list out all the greige cost, subcontract process cost in order to keep track of the production costing. Made sure it is within your quotation profit margin.

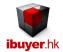

### **Receiving**

This receiving form has a little difference with the greige receiving, while the greige is only for receiving of greige goods. This receiving form record all the finished piece goods incoming to the warehouse. The purpose of setting up two receiving form is to separate out the greige and finished piece goods, so that merchandiser are more easy when finding these two kinds of textiles.

| 🗉 🕤 d       | 🛯 - 🖹 🎁 🖞                            | 🕺 🔯 🖬 🔏 🖻                                                                                                    | i liis =          |       |          | Receivi                                                                                       | ng - TextileN | et                |            |                                                                                                    |                                                                                                    |                                          |          |
|-------------|--------------------------------------|----------------------------------------------------------------------------------------------------|-------------------|-------|----------|-----------------------------------------------------------------------------------------------|---------------|-------------------|------------|----------------------------------------------------------------------------------------------------|----------------------------------------------------------------------------------------------------|------------------------------------------|----------|
| FILE        |                                      |                                                                                                    |                   |       |          |                                                                                               |               |                   |            |                                                                                                    |                                                                                                    |                                          | Sign in  |
| Receiving   | Find                                 | Next                                                                                                    | Previous          | Add 🔁 |          | uplicate                                                                                      | Save          | X Delete          |            | st                                                                                                 |                                                                                                    | Close                                    |          |
|             | Sup Invoice<br>Receive By<br>Remarks | nonwoven<br>purchasing officer<br>1. lab test require<br>2. AATCC standa<br>3. REACH standa<br>4. 4 point system<br>5. SGS 3rd party | d<br>rd must meet |       |          | By Supplier?<br>By Deliver Co?<br>By Item Group?<br>By Article?<br>By Description?<br>=Result |               | r Filter & Look U |            | Start Date 1-Jar<br>3. Select Pr<br>Colour?<br>Specification?<br>4. Receiving No<br>5. Pending & C | Date Range For Rep<br>n-2010[End Date ]<br>arameter Filter For R<br>ote & Stock-In Activity<br>Avershipped Quantity<br>rent receiving to deliv<br>2. select | 14-Dec-14<br>eport<br>Reports<br>Reports | insert   |
| 🔟 Item ID 🗸 |                                      |                                                                                                    | Description       |       |          | Colour                                                                                        |               | je Location 💄     | Quantity 🗸 | Spec.                                                                                              | - Pack                                                                                                    | age Descriptio                           | n - Tota |
| 390 👻       | woven-23                             | Prima                                                                                                    | Cotton            |       | Dark Na  | avy                                                                                           | level 3       |                   | 800.00     | )                                                                                                  | polyb                                                                                                    | ag roll                                  |          |
|             | woven-23                             |                                                                                                    | a Cotton          |       | Navy BI  |                                                                                               | level 3       |                   | 900.00     |                                                                                                    |                                                                                                    | ag roll                                  |          |
|             | woven-23                             | Prima                                                                                                    | Cotton            |       | indigo N | Vavy                                                                                          | level 2       |                   | 1000.00    |                                                                                                    | polyt                                                                                                    | ag roll                                  |          |
| *<br>Tota   |                                      |                                                                                                    |                   |       |          |                                                                                               |               |                   | 2700.00    | ) no spec                                                                                          |                                                                                                    |                                          |          |
|             |                                      |                                                                                                    |                   |       |          |                                                                                               |               |                   | 2700.00    |                                                                                                    |                                                                                                    |                                          |          |

It has a stock in activity report which can be sorted or filter to find out the stock in movement of all the textiles that incoming to the warehouse. Such that make it easier for he merchandiser to find out a group of article and there stock in information and where about inside the warehouse. Together with a precise record for stock in quantity, color, storage location and supplier.

| Stock-In  | Activity    |          |      |       |                         |            |              |         |              |                |               |                    |                            |          |       |
|-----------|-------------|----------|------|-------|-------------------------|------------|--------------|---------|--------------|----------------|---------------|--------------------|----------------------------|----------|-------|
| Date In   | Pkg.No      | Qty.     | Unit | price | Value Subtl Spec        | Location   | D/O          | Item ID | A rticle No  | Item Group     | Colour        | Supplier Inv       | Description                | Supplier | In ID |
| 02-Jan-10 | 10 bale     | 9.00     | Mtr  | 1.00  | 9.00 Dye Lot F          | radk A     | DO-10223     | 113     | QualityNo-31 | yarn           | beige         | In v-29 3999       | Thai Silk raw colour       | dyer     | 28    |
| 29-Mar-10 | sk 1 t o100 | 9.00     | Lb   | 1.00  | 9.00 no spec            | Rack G     | deliver or d | 117     | fabrio-6     | Knitted fabric | Black         | inv-123numbre      | Tha i Silk raw colour      | woollen  | 29    |
| 29-Mar-10 | bag         | 1.00     | Lb   | 90.00 | 90.00 Shade Lot 9       | Rack B     | deliver or d | 120     | QualityNo-38 | yarn           | Deep Sea      | inv-123numbre      | 40's / 2-ply fine yarn     | silk     | 29    |
| 29-Mar-10 | pk 101      | 9.00     | Lb   | 1.00  | 9.00 no spec            | Rack C     | deliver or d | 117     | fabrio-6     | Knitted fabric | Black         | inv-123numbre      | Thai Silk raw colour       | woollen  | 29    |
| 18-Jun-10 |             | 5000.00  | Lb   | 70.00 | 350,000.00 Shade Lot 3  | Rack F     | 0098877      | 182     | fabrio-7     | woven lining   | Flora Combo   | Nicole supplier in | Semi-bleached greige goods | woven    | 41    |
| 18-Jun-10 |             | 9.00     | Lb   | 1.00  | 9.00 Shade Lot 8        | Storeroom  | 0098877      | 114     | QualityNo-22 | Yarn           | black         | Nicole supplier in | Pique knitted fabric 210gm | nonwove  | 41    |
| 18-Jun-10 |             | 800.00   | kg   | 3.00  | 2,400.00 41" cuttable   | Rack B     | 0098877      | 124     | QualityNo-15 | Yarn           | Olive Green   | Nicole supplier in | Pique knitted fabric 210gm | woven    | 41    |
| 18-Jun-10 |             | 7000.00  | Lb   | 70.00 | 490,000.00 Resin Coat H | Rack B     | 0098877      | 182     | fabrio-7     | woven lining   | Flora Combo   | Nicole supplier in | Semi-bleached greige goods | woven    | 41    |
| 18-Jun-10 |             | 9.00     | kg   | 4.00  | 38.00 Shade Lot 4       | Storeroom  | 0098877      | 170     | jerse y-11   | Non Woven      | green mill    | Nicole supplier in | Organic Cotton             | woven    | 41    |
| 18-Jun-10 |             | 9.00     | Lb   | 70.00 | 630.00 Shade Lot 3      | Storeroom  | 0098877      | 182     | fabrio-7     | woven lining   | Flora Combo   | Nicole supplier in | Semi-bleached greige goods | woven    | 41    |
| 18-Jun-10 | 1A          | 2000.00  | Mtr  | 89.00 | 178,000.00 69" cuttable | upper A    | 0098877      | 79      | canvas-9     | yarn           | Middle east r | Nicole supplier in | Silk habutai 100mm         | nonwove  | 41    |
| 20-Oct-10 |             | 9.00     | Lb   | 1.00  | 9.00 Dye Lot G          | Storeroom  | 0098877      | 114     | QualityNo-22 | Yarn           | black         | Nicole             | Pique knitted fabric 210gm | nonwove  | 40    |
| 20-Oct-10 | 2           | 168.00   | Mtr  | 89.00 | 14,952.00 Resin Coat A  | A2 low rac | ma 387748    | 93      | nonwoven     | PVC            | Moss Green    | test test new      | Cone yarn 80 's            | greige   | 37    |
| 20-Oct-10 | 1           | 10.00    | Kg   | 2.00  | 20.00 Shade Lot 9       | Rack C     | DO-23934     | 105     | QualityNo-38 | Leather        | Bana na Yello | no invoice         | 40's / 2-ply fine yarn     | nonwove  | 32    |
| 20-Oct-10 |             | 10000.00 | Yd   | 2.00  | 20,000.00 Shade Lot 3   | Rack G     | DO-23934     | 146     | QualityNo-39 | yarn           | green         | no invoice         | 40's / 2-ply fine yarn     | woven    | 32    |
| 20-Oct-10 | 1A          | 4000.00  | Mtr  | 8.00  | 32,000.00 66" cuttable  | upper A    | 0098877      | 94      | fabrio-2     | Single Jerse   | Pink pantone- | Nicole             | Thai Silk raw colour       | dyer     | 34    |
| 20-Oct-10 | 1           | 188.00   | Mtr  | 89.00 | 16,732.00 45" cuttable  | A1 top rac | ma 387748    | 93      | nonwoven     | PVC            | Moss Green    | test test new      | Cone yarn 80's             | greige   | 38    |
| 20-Oct-10 | 2           | 168.00   | Mtr  | 89.00 | 14,952.00 Resin Coat B  | A2 low rac | ma 387748    | 93      | nonwoven     | PVC            | Moss Green    | test test new      | Cone yarn 80's             | greige   | 38    |
| 20-Oct-10 | plastic bag | 900.000  | Mtr  | 90.00 | 810,000.00 Shade Lot 4  | Rack H     | DO-12345     | 164     | fabrio-3     | Canvas         | Deep Blue     | supplier inv-123   | Silk habutai 100mm         | knit     | 39    |
| 20-Oct-10 |             | 1000.00  | kg   | 3.00  | 3,000.00 40" cuttable   | rack A     | 0098877      | 124     | QualityNo-15 | Yarn           | Olive Green   | Nicole             | Pique knitted fabric 210gm | woven    | 40    |
| 20-Oct-10 | no roll     | 1.00     | Lb   | 1.00  | 1.00 Dye Lot B          | ShelfL     | DO-1234tt    | 109     | QualityNo-26 | fabric         | Desert Yellow | In v-test-abc      | 10's open end cotton yarn  | greige   | 33    |
| 20-Oct-10 |             | 6000.00  | Lb   | 65.00 | 390,000.00 Shade Lot 2  | Rack D     | 0098877      | 163     | fabrio-4     | Woven fabri    | Ocean Blue    | Nicole             | Semi-bleached greige goods | knit     | 40    |
| 20-Oct-10 |             | 8000.00  | Lb   | 65.00 | 520,000.00 Resin Coat G | radk A     | 0098877      | 163     | fabrio-4     | Woven fabri    | Ocean Blue    | Nicole             | Semi-bleached greige goods | knit     | 40    |
| 20-Oct-10 |             | 9.00     | kg   | 4.00  | 36.00 Shade Lot 6       | Storeroom  | 0098877      | 170     | jerse y-11   | Non Woven      | green mill    | Nicole             | Organic Cotton             | woven    | 40    |
| 20-Oct-10 | 1A          | 3000.00  | Mtr  | 89.00 | 267,000.00 68" cuttable | upper A    | 0098877      | 79      | canvas-9     | yarn           | Middle east r | Nicole             | Silk habutai 100mm         | nonwove  | 40    |

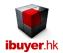

# **Deliveries**

When your company has item to move out of the warehouse, it has to be two reasons;

- Selling fabric to customer;
- Move to workshop for production;

| 🔝 S-        | cə - 🔡 🎁 💱                                                                                                    | AL EX EM                                                                                                    | X 🖻 🖻 Ŧ                               |              | Deliver                       | ies - TextileNet |        |                  |                                                                          |                                                                                                    |                 |                                                        |         |
|-------------|----------------------------------------------------------------------------------------------------|----------------------------------------------------------------------------------------------------|---------------------------------------|--------------|-------------------------------|------------------|--------|------------------|--------------------------------------------------------------------------|----------------------------------------------------------------------------------------------------|-----------------|--------------------------------------------------------|---------|
| FILE        |                                                                                                    |                                                                                                    |                                       |              |                               |                  |        |                  |                                                                          |                                                                                                    |                 |                                                        | Sign in |
| Deliveries  | Find                                                                                                    | Next                                                                                                    | Previous                              | Add 📫        | Duplicate 🛃 Sa                | ve 💥 🛛           | )elete | List             |                                                                          |                                                                                                    |                 | Close                                                  |         |
|             | Go To OutID<br>StockOut ID<br>Out Date<br>Customer<br>Sales Invoice<br>Recipient<br>Pick List<br>Payment<br>Deliver By<br>Handle By<br>Remarks | INV-00098<br>new in time<br>PL-00098/<br>LC at sight<br>By Boat<br>Fred<br>1. Paymen<br>2. Send St<br>3. ASTM ir<br>4. Get deli | es<br>14<br>t                         | ing on board | By Customer?<br>By Recipient? | Parameter Filte  |        | v<br>v<br>v<br>v | Start Date 3. See Colour? Specification P. Order#? 4. Pick 5. Invoice, S | elect Date Range<br>1-Jan-2010 End<br>lect Parameter Fil<br>?<br>List & Stock-Out<br>sales & Outstandi<br>Packing List I<br>2. select | Date ter For Re | 14-Dec-14<br>sport<br>port<br>ports<br>nt Reports<br>v | nsert   |
| Must select |                                                                                                    |                                                                                                    | be created in the purchas<br>Descript |              |                               |                  |        |                  |                                                                          |                                                                                                    | ▼               |                                                        | -       |
|             | <ul> <li>Article N</li> <li>O3 QualityNo-14</li> </ul>                                                                                         | 07 🔻                                                                                                    | Pique knitted fabric 210gr            |              | Colour<br>dark vellow         |                  | 4.00   |                  | Sell Price -<br>1.00                                                     | Quantity -<br>124.00                                                                                                    | Unit 🗸          |                                                        | Spec?   |
|             | 53 nonwoven                                                                                                    |                                                                                                    | Non Woven Weave                       |              | Semi White                    | USD              |        | USD              | 1.00                                                                     | 800.00                                                                                                    |                 |                                                        |         |
|             | 52 Knit-23                                                                                                    |                                                                                                    | Single jersey 21's knitted            |              | India Tex                     | HKD              | 1.24   |                  | 1.00                                                                     | 800.00                                                                                                    |                 |                                                        |         |
| 3           | 51 knit-14                                                                                                    |                                                                                                    | 10's open end cotton yarn             |              | Fan brothers                  | BDT              | 90.85  | USD              | 1.00                                                                     | 800.00                                                                                                    | Yd              |                                                        |         |
| 3           | 50 fabric-77                                                                                                    |                                                                                                    | Organic Cotton                        |              | raw white                     | INR              | 180.00 | USD              | 1.00                                                                     | 700.00                                                                                                    | Yd              |                                                        |         |
| 34          | 49 cotton-123                                                                                                    |                                                                                                    | Woven denim 13.750Z                   |              | YL-03                         | BDT              | 90.85  | USD              | 1.00                                                                     | 700.00                                                                                                    | Yd              | no spec                                                |         |
| *           |                                                                                                    |                                                                                                    |                                       |              |                               |                  |        |                  | 0.00                                                                     | 0.00                                                                                                    |                 |                                                        |         |
| To          | tal                                                                                                    |                                                                                                    |                                       |              |                               |                  | 61.36  |                  | 1.00                                                                     | 3924.00                                                                                                    |                 |                                                        |         |
|             |                                                                                                    |                                                                                                    |                                       |              |                               |                  |        |                  |                                                                          |                                                                                                    |                 |                                                        |         |
|             |                                                                                                    |                                                                                                    |                                       |              |                               |                  |        |                  |                                                                          |                                                                                                    |                 |                                                        |         |
|             |                                                                                                    |                                                                                                    |                                       |              |                               |                  |        |                  |                                                                          |                                                                                                    |                 |                                                        |         |
|             |                                                                                                    |                                                                                                    |                                       |              |                               |                  |        |                  |                                                                          |                                                                                                    |                 |                                                        |         |

Please use deliveries form to create the invoice or pick list, so that the stock keeper can arrange the stock out items accordingly. Merchandiser may also use the convert button on the receiving and convert it to become a new deliveries record. This could speed up the input and avoid typo error if the textiles has an in / out relationship.

| Outstanuin   | g Payment By     | Customer By N | ionth               |                  |      |               |                    |                        | Confidentia           |
|--------------|------------------|---------------|---------------------|------------------|------|---------------|--------------------|------------------------|-----------------------|
| Customer I   | bags             |               |                     |                  |      |               | St                 | tart Date 1-Jan-2010   | End Date 14-Dec-14    |
| Currency I   | BDT              |               |                     |                  |      |               |                    |                        |                       |
| StockOutID   | Sales Invoice No | Invoice Date  | Payment Settlement  | Outstanding Days | Curr | Invoice Total | Outstanding Amount | Outstanding Amount USD | Outstanding Amount EU |
| 12           | we2736           | 04-Dec-10     | Payment Outstanding | 1,472 Days       | BDT  | 234.00        | 234.00             | 3.00                   | 2.2                   |
| 29           |                  | 12-May-11     | Invoice Settled     | 1,313 Days       | BDT  | 721,080.00    | 0.00               | 0.00                   | 0.0                   |
| 33           | INV-00033/09     | 28-Mar-12     | Payment Outstanding | 992 Days         | BDT  | 1,212.00      | 1,212.00           | 15.54                  | 11.5                  |
|              |                  |               |                     |                  |      | 722,526.00    | 1,446.00           | 18.54                  | 13.                   |
| Currency I   | EUR              |               |                     |                  |      |               |                    |                        |                       |
| StockOutID   | Sales Invoice No | Invoice Date  | Payment Settlement  | Outstanding Days | Curr | InvoiceTotal  | Outstanding Amount | Outstanding Amount USD | Outstanding Amount EU |
| 32           | saleinv-2928     | 02-Jan-12     | Invoice Settled     | 1,078 Days       | EUR  | 827.70        | 0.00               | 0.00                   | 0.0                   |
|              |                  |               |                     |                  |      | 827.70        | 0.00               | 0.00                   | 0.0                   |
| Currency I   | NR               |               |                     |                  |      |               |                    |                        |                       |
| Stock Out ID | Sales Invoice No | Invoice Date  | Payment Settlement  | Outstanding Days | Curr | InvoiceTotal  | Outstanding Amount | Outstanding Amount USD | Outstanding Amount EU |
| 30           | no invoice       | 15-May-11     | Payment Outstanding | 1,310 Days       | INR  | 545,724.00    | 545,724.00         | 8,759.61               | 6,482.                |
|              |                  |               |                     |                  |      | 545,724.00    | 545,724.00         | 8,759.61               | 6,482.                |
| Currency (   | USD              |               |                     |                  |      |               |                    |                        |                       |
| StockOutID   | Sales Invoice No | Invoice Date  | Payment Settlement  | Outstanding Days | Curr | InvoiceTotal  | Outstanding Amount | Outstanding Amount USD | Outstanding Amount EU |
|              | INV-00001/14     | 13-Oct-14     | Payment Outstanding | 62 Days          | USD  | 0.00          | 0.00               | 0.00                   | 0.0                   |
| 95           |                  |               |                     |                  |      |               |                    |                        |                       |

The above is an outstanding payment report to track the credit / payment situation of each customer. To avoid over credit and risk.

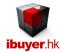

# <u>Adjustment</u>

The purpose of adjustment form is to record the article after stock taking, some article has problem and cannot be used. Like missing, stolen, damaged, broken and etc. normally the quantity in this form is denoted by "-"minus number so that the system will deduct the adjustment quantity from the inventory.

| E 5-          | cə - 🔡 🏜 🕄                                                                                                    | 🗼 🔣 🖬 🕷             | à 🖻 🔻                                                    |                       |                                      | Adjustment - Te      | xtileNet                   |                                                          |                                         |                       |
|---------------|----------------------------------------------------------------------------------------------------|---------------------|----------------------------------------------------------|-----------------------|--------------------------------------|----------------------|----------------------------|----------------------------------------------------------|-----------------------------------------|-----------------------|
| FILE          |                                                                                                    |                     |                                                          |                       |                                      |                      |                            |                                                          |                                         | Sign in               |
| Adjustment    | Find                                                                                                    | Next                | Previous                                                 | Add                   | Duplicate                            | Save Save            | 🔀 Delete                   |                                                          |                                         | Close                 |
|               | Warehouse<br>Go To InID<br>Stock In ID<br>Count Date<br>Delivery Co<br>Deliver Order<br>Sup Invoice<br>Handle By<br>Remarks |                     | udit<br>justment record: Adjus<br>stock, damaged, return |                       | : 65 In Date: 09-                    | Sep-13               |                            | By Supp<br>By Delivi<br>By Article<br>By Desc<br>=Result | er Co? Group? Pription? Adjustment Note | Look Up               |
| Must select f | rom ItemID, Artic                                                                                                    | le No? (prior to be | created in purchase) the                                 | en input location, qu | antityetc OR sel                     | ect & insert from se | elect 1,2,3, pull down lis |                                                          | •                                       |                       |
| 🔟 Item ID     | <ul> <li>Article I</li> </ul>                                                                                               | No? 🚽               | Description                                              | n                     | <ul> <li>Storage Location</li> </ul> | n 🚽 🔅                | Spec. 🗸                    | Quantity 🚽 Un                                            | it , Package Description                | 🗸 Total Case No 🗸 Exp |
|               | 55 bleached fab                                                                                                    | ric Sing            | gle Jersey                                               |                       | on hold                              | missing or s         | tolen                      | -3.00 Lb                                                 | unknown                                 | 1                     |
|               | 33 yarn-88                                                                                                    |                     | anic cotton yarn                                         |                       | on hold                              | damaged              |                            | -1.00 Lb                                                 | polybag                                 | 1                     |
| 3             | 52 Knit-23                                                                                                    | Sing                | gle jersey 21's knitted fat                              | bric                  | rack A                               | dirt stained         |                            | -0.50 Lb                                                 | no packing                              | 1                     |
| Tot           |                                                                                                    |                     |                                                          |                       | rack A                               | no spec              |                            | -4.50                                                    |                                         | 0                     |
|               |                                                                                                    |                     |                                                          |                       |                                      |                      | n "-" m<br>nolong          | inus fig                                                 |                                         |                       |

The adjusted record of the article will reflect in the item master of the article. It could be very easy for the stock keeper or

# merchandiser to identify those unused quantity.

| E 5- 0-                                                                                                    | - 😫 🙀 ĝi 👬 🗰 🔏 🖻           | ) ič =       |               |                      | Item Master -  | TextileNet            |                        |                             |                       |
|----------------------------------------------------------------------------------------------------|----------------------------|--------------|---------------|----------------------|----------------|-----------------------|------------------------|-----------------------------|-----------------------|
| FILE                                                                                                    |                            |              |               |                      |                |                       |                        |                             | Sign in               |
| Item Master                                                                                                    | Find Nex                   | t 🧲 🛛 🚺      | Previous      | List                 |                |                       |                        |                             | Close                 |
| Go To Article                                                                                                    | -                          |              |               |                      |                |                       |                        | 1. Select Parame            | ter Filter & Look Up  |
| Item ID.                                                                                                    | 392                        |              |               |                      |                |                       |                        | Article No?                 |                       |
|                                                                                                    | woven-23                   |              |               |                      |                |                       |                        | Item Group?                 | -                     |
|                                                                                                    | denim                      |              | PurID         | 185                  |                |                       | 112000                 | Description?                | •                     |
| and the second second second second second second second second second second second second second second second |                            |              |               |                      |                |                       |                        | Fibre Content?              |                       |
|                                                                                                    | indigo Navy                |              | Issue Date    | 13-Oct-14            |                | St. M.                |                        | Construction?               |                       |
| Description                                                                                                    | Prima Cotton               |              | Order Ref No. | PO-00185/14          |                |                       |                        | = Result Items              | -                     |
| Fibre Content                                                                                                    | 70% wool 20% acrylic 10% m | nohair       | Handle By     | purchasing officer   |                |                       |                        |                             |                       |
| Construction                                                                                                    | 80 x 80                    |              | Deliver By    | truck                |                |                       | A Partie               |                             | ter Filter For Report |
| Width                                                                                                    | 60"                        |              | Supplier      | Dyeing & Finishing w | eaving factory |                       | ALL ALL PARTY          | Colour?                     |                       |
| Dying Method                                                                                                    | chain                      |              | Price         | INR 👻                |                |                       |                        | Supplier?                   |                       |
|                                                                                                    | Resin Treatment            |              | Del Date      | 14-Oct-15            | 1000           |                       |                        | Location?<br>Specification? | <b>•</b>              |
|                                                                                                    | Sri Lanka                  |              | Ord Qty       | 14-001-15            |                |                       |                        | specification?              | <b>.</b>              |
|                                                                                                    |                            |              | Ord QLY       |                      |                |                       |                        | 3 Select L                  | eftover Report        |
| Total Leftover                                                                                                   | 497.00                     |              |               |                      |                | Photo panijege\Pict   | res\Knitted-Fabric.jpg |                             | -                     |
|                                                                                                    |                            |              |               |                      | 1              | I noto primieeed lott | restruitted-rabitc.jpg |                             |                       |
| Receiving>                                                                                                    |                            |              | Subtotal      | 997.00               | Deliveries >   | Subtotal              | 5                      | 4. Item Storage             | Breakdown Report      |
| In ID 🗸 Tin                                                                                                    | ne In 🗸 Storage Location 🗸 | Sp           | ec.           | • Qty. •             | Out ID 🗸 Ti    | me Out 🗸 🛛 Recipier   | t ty.                  |                             |                       |
| 105                                                                                                    | 13-Oct level 2             |              |               | 1000.00              | 97             | 13-Oct trust          |                        | 00.00                       |                       |
| 103                                                                                                    |                            | missing      |               | -1.00                | 99             | 13-Oct truck          | last in i              | to use use a st             |                       |
| 103                                                                                                    |                            | damaged      |               | -1.00                | Total          | rei                   | iect in i              | tem mast                    | er 🍱                  |
| 103                                                                                                    | 02-Oct on hold             | dirt stained |               | -1.00                |                |                       |                        |                             |                       |
| Total                                                                                                    |                            |              |               | 997.00               |                |                       |                        |                             |                       |
|                                                                                                    |                            |              |               |                      |                |                       |                        | 2                           | •                     |

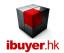

#### Item master

This is the inventory report and is the item master of all the articles. It will display a summary of all item inventory record one by one. With all the important button and reports help you to get inventory, stock movement, leftover and stock in / stock out reports. The item master is the record for all the item that you purchased will be show up one by one. With the most recent record being shown on top together with leftover quantity, stock-in and stock-out summary. If you have 1,000 article purchased, you will have 1,000 records in the item master and each of them is shown with the article details, movement, leftover so that user can easily have an overall review of each item.

In this connection, management can see every single item in one single screen; you can navigate record to see the rest item. If merchandiser wants to skip the procedures and jump to wherever they want to start with, it is ok to do so. This is because the TextileNet system will let them to input data and very flexible for merchandiser to continue.

Meanwhile, the Item master is read only, it is only for the purpose of searching, finding, viewing individual item. Please do not attempted to input, update, adding any data or record in the Item master form. Merchandiser must go to the relevant form to input, edit or update those data

| E 5- 0         | - 🖹 🙀 21 👬 🗰 🖧 🗉                     | ■ _ =              |           |                      | Item Master  | - TextileNet     |                              |                      |                                   |         |
|----------------|--------------------------------------|--------------------|-----------|----------------------|--------------|------------------|------------------------------|----------------------|-----------------------------------|---------|
| FILE           |                                      |                    |           |                      |              |                  |                              |                      |                                   | Sign in |
| ltem Master    | Find Ne                              | xt 🗲 🔁 🔁           | Previous  | List                 |              |                  |                              |                      | Clos                              | se      |
| Go To Article  | •                                    |                    |           |                      |              |                  |                              |                      | 1. Select Parameter Filter & Look | (Up     |
| Item ID.       | 333                                  |                    |           |                      |              | 1                |                              |                      | Article No?                       | -       |
| Article No.    | yarn-88                              |                    |           |                      |              | COL Y            | 34                           |                      | Item Group?                       | -       |
| Item Group     | varn                                 | p                  | PurlD     | 176                  |              | Sec              | **                           |                      | Description?                      | -       |
| •              |                                      |                    |           |                      |              |                  | JK                           |                      | Fibre Content?                    | -       |
| Colour         | raw white                            |                    |           | 22-Sep-13            |              |                  | N. Sta                       | - * * * * <u>*</u> * | Construction?                     | -       |
| Description    | organic cotton yarn                  |                    |           | PO-00176/13          |              | <b>4</b> 99      |                              |                      | Result Items                      | -       |
| Fibre Content  | 100% prima cotton                    | Н                  | landle By | Benson               |              | 1                |                              | 74 x x x x x x x x   |                                   |         |
| Construction   | 80s-2ply                             | D                  | eliver By | boat                 |              | aller and        |                              | 1++ ++++++++         | 2. Select Parameter Filter For Re | port    |
| Width          | 18gg                                 | S                  | Supplier  | The Printing Woven F | actory       | - 7              | 20                           | *******              | Colour?                           | -       |
| Dving Method   | raw white bleach                     | P                  |           | -                    | .00 Lb       | - 20             |                              | *****                | Supplier?                         | -       |
| Finishing      | mercerization                        |                    |           | 18-Sep-13            |              |                  | 1254                         | A. 4. 4 4. 4 4.      | Location?<br>Specification?       |         |
| Origin         | India                                |                    |           | 10.000.00            |              | 1                |                              | ****                 | Specification?                    | •       |
|                |                                      | 0                  | nu caty   | 10,000.00            |              |                  |                              |                      | 3. Select Leftover Report         |         |
| Total Leftover | 21,500.02                            |                    |           |                      |              | Photo            | Isers\Conniieee\             | Pictures\fabrics.jpg |                                   |         |
|                |                                      |                    |           |                      |              |                  | -sers to on milecer          | rictures labites.jpg |                                   |         |
| Receiving>     | <b>•</b>                             | Sub                | btotal    | 91,899.98            | Deliveries > |                  | <ul> <li>Subtotal</li> </ul> | 70,399.9             | 6 4. Item Storage Breakdown Rep   | oort    |
| 🗸 In ID 🚽 Tir  | me In 🗸 Storage Location 🗸           | Spec.              |           | Qty                  | 🖉 Out ID 🚽   | Time Out 🗸       | Recipient                    | → Qty.               |                                   | -       |
| 73             | 26-Sep area BB                       | no spec            |           | 19999.99             | 72           | 26-Sep           | N/A logistic                 | 99.9                 | 9                                 |         |
| 73             | 26-Sep Area A                        |                    |           | 21000.00             | 73           | 26-Sep           | N/A logistic                 | 99.9                 | 5. Select Date Range For Repo     |         |
| 73             | 26-Sep Rack C                        | no spec            |           | 10000.00             | 74           |                  | N/A logistic                 | 99.9                 |                                   | -Dec-14 |
| 75             | 26-Sep A2 low rack                   | no spec            |           | 10000.00             | 75           |                  | N/A logistic                 | 99.9                 |                                   | nort    |
| 65             | 09-Sep on hold                       | no spec            |           | -1.00                | 76           | 26-Sep           |                              | 10000.0              | -                                 |         |
| 87             | 10-Oct A1 top rack<br>29-Oct on hold | no spec<br>damaged |           | 10000.00             | 76           | 26-Sep<br>26-Sep |                              | 10000.0              |                                   | -       |
| 99             | 16-Mar warehouse A                   | uamayeu            |           | 1000.00              | 75           |                  | N/A logistic                 | 10000.0              |                                   |         |
| 100            | 16-Mar zone B                        | no spec            |           | 10000.00             | 76           | 26-Sep           |                              | 10000.0              |                                   |         |
| 99             | 16-Mar warehouse B                   | no spec            |           | 900.99               | 76           | 26-Sep           |                              | 10000.0              |                                   |         |
| 100            | 16-Mar zone C                        | no spec            |           | 1.00                 | 91           | 21-Mar           | boat                         | 10000.0              |                                   |         |
| Total          |                                      |                    |           | 91899.98             | Total        |                  |                              | 70399.9              | 6                                 |         |
|                |                                      |                    |           |                      |              |                  |                              |                      |                                   |         |

On the right hand side column, there is various inventory report for the merchandiser to choose from, which is help the stock keeper, merchandiser, accounts and management a great deal. It has closing stock, leftover, movement, low level report which can be sorted or filter to get the group of article that you want. Make it very easy to find out what exactly inside your warehouse.

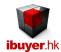

### Export Gross Profit & Analysis Report

🗉 ち・ ぐ・ 🕾 🙀 針 🗱 🌆 み 🖻 🏦 📼

This is one of the most important and key feature of our system. The purpose of designing these analyses is used to find out the cheapest supplier, best sold item and most generous customer. These reports are grouped by and export to excel for further editing and sorting and so easy for management review; Export Sales Report Export Gross Profit Report Purchase vs. Sales Analysis by Color Purchase vs. Sales Analysis by Item Group Purchase vs. Sales Analysis by Supplier In this connection, management can easily find out the comparison between items. Which is cheapest for the same item or article number? How much quantity does it sold out? What item is the best seller? How much did your customer pay for these item when compare? Who gave you a better price for buying the same item from you?

With this information, management can do a better decision to set priority for each customer. What item should be offering to which customer? What item should be buying from which supplier?

As a result, you may sharply increase your company's sales revenue and profit margin. Meantime, minimize you cost of purchasing and inventory value. Please review this analysis report from time to time which is very helpful for your business.

Purchase\_Sales\_Analysis\_Item - TextileNet

| Description                       | - | PCurr | Ŧ | Cost | Ŧ     | Unit | ( | Order Qty 👻 | ۰ •               | apparel 🚽         | bags 👻            | Home-Tex 🗸        | knit          | Ŧ       | Knitter .       |
|-----------------------------------|---|-------|---|------|-------|------|---|-------------|-------------------|-------------------|-------------------|-------------------|---------------|---------|-----------------|
|                                   |   |       |   |      |       |      |   |             | 0.00 (Qty Sold 0) |                   |                   |                   |               |         |                 |
| Silk habutai 100mm                |   | PKR   |   | 1    | 90.00 | Mtr  |   | 100.00      |                   |                   |                   |                   |               |         |                 |
| 10's open end cotton yarn         |   | IDR   |   | 1    | 90.00 | Lb   |   | 800.00      |                   |                   |                   |                   |               |         |                 |
| Semi-bleached greige goods poplin |   | PKR   |   | 1    | 88.00 | Mtr  |   | 100.00      |                   |                   |                   |                   |               |         |                 |
| Single jersey 21's knitted fabric |   | BDT   |   |      | 78.00 | Kg   |   | 8.00        |                   |                   |                   |                   |               |         |                 |
| Single jersey 21's knitted fabric |   | BDT   |   |      | 78.00 | Kg   |   | 8.00        |                   |                   |                   |                   |               |         |                 |
| 40's / 2-ply fine yarn            |   | USD   |   |      | 2.00  | Mtr  |   | 8.00        |                   |                   |                   |                   |               |         |                 |
| Semi-bleached greige goods poplin |   | RMB   |   |      | 5.00  | Mtr  |   | 100.00      |                   |                   |                   | INR 567.00 (Qty S | c             |         |                 |
| Knitted interlock 32S single      |   | PKR   |   | 1    | 90.00 | Yd   |   | 1.00        |                   |                   |                   |                   |               |         |                 |
| Knitted interlock 32S single      |   | PKR   |   | 1    | 90.00 | Yd   |   | 1.00        |                   |                   |                   |                   |               |         |                 |
| Warp Knitted Fabric               |   | USD   |   |      | 1.00  | Mtr  |   | 123.00      |                   |                   | INR 567.00 (Qty S | c                 |               |         |                 |
| 10's open end cotton yarn         |   | USD   |   |      | 2.15  | Yd   |   | 8.00        |                   |                   |                   |                   | USD 3.75 (Qt  | y Sok I | NR 767.00 (Qty  |
| woven cotton twill 120Z           |   | BDT   |   |      | 78.00 | Mtr  |   | 8.00        |                   |                   |                   |                   |               |         |                 |
| Pique knitted fabric 210gm        |   | тнв   |   |      | 45.00 | Mtr  |   | 100.00      |                   | INR 445.00 (Qty S | ic                |                   |               |         |                 |
| Non-woven interlining             |   | PKR   |   | -    | 87.00 | Yd   |   | 230.00      |                   |                   |                   |                   |               |         |                 |
| Pique knitted fabric 210gm        |   | RMB   |   |      | 4.00  | kg   |   | 100.00      |                   |                   |                   |                   | EUR 2.00 (Qt) | / Sok   |                 |
| Woven denim 13.750Z               |   | BDT   |   | 1    | 90.85 | Yd   |   |             |                   |                   |                   |                   | USD 1.00 (Qt  | y Sok   |                 |
| Prima Cotton                      |   | INR   |   |      |       | Mtr  |   |             |                   |                   |                   |                   | USD (Qty So   | ld)     |                 |
| Prima Cotton                      |   | INR   |   |      |       | Mtr  |   |             |                   |                   |                   |                   | USD (Qty So   | ld)     |                 |
| Prima Cotton                      |   | INR   |   |      |       | Mtr  |   |             |                   |                   |                   |                   | USD (Qty So   | ld)     |                 |
| Calvary twill                     |   | EUR   |   |      | 1.50  | Lb   |   | 10000.00    |                   |                   |                   |                   |               |         |                 |
| Single Jersey                     |   | EUR   |   |      | 5.00  | Lb   |   | 0.00        |                   |                   |                   |                   |               |         |                 |
| Pique knitted fabric 210gm        |   | EUR   |   |      | 4.00  | Lb   |   | 1.23        |                   |                   |                   |                   | USD 1.00 (Qt  | y Sok I | 3DT 897.00 (Qty |
| 10's open end cotton yarn         |   | USD   |   |      | 1.00  | Lb   |   | 100.00      |                   |                   | INR 567.00 (Qty S | c                 |               |         |                 |
| 10's open end cotton yarn         |   | USD   |   |      | 1.00  | Lb   |   | 100.00      |                   |                   | USD 0.00 (Qty So  | k                 |               |         |                 |
| 40's / 2-ply fine yarn            |   | PKR   |   | 1    | 89.00 | Lb   |   | 100.00      |                   | INR 567.00 (Qty S | ic                |                   |               |         |                 |
| 40's / 2-ply fine yarn            |   | USD   |   |      | 2.00  | Lb   |   | 7.00        |                   |                   |                   |                   |               | 1       | 3DT 978.00 (Qty |
| Single jersey 21's knitted fabric |   | RMB   |   |      | 7.00  | Yd   |   | 240.00      |                   | INR 645.00 (Qty S | ic                |                   |               |         |                 |
| Single Jersey                     |   | RMB   |   |      | 3.00  | Lb   |   | 0.00        | USD 4.00 (Qty Sol | k                 | USD 0.00 (Qty So  | k                 |               |         |                 |
| 100% eygptian cotton              |   | INR   |   |      |       | Oz   |   | 280.00      |                   |                   |                   |                   |               |         | JSD 2.00 (Qty S |
| 100% eygptian cotton              |   | IDR   |   |      | 60.00 | Lb   |   | 500.00      |                   |                   |                   |                   |               |         |                 |
| 100% eygptian cotton              |   | IDR   |   |      | 60.00 | Lb   |   | 500.00      |                   |                   |                   |                   |               |         |                 |
| Non-woven interlining             |   | PKR   |   |      | 70.65 | Yd   |   | 5000.00     |                   |                   |                   |                   |               |         |                 |
| 100% eygptian cotton              |   | IDR   |   | 1    | 80.00 | Lb   |   | 700.00      |                   |                   |                   |                   |               |         |                 |
| 100% eygptian cotton              |   | USD   |   |      | 1.00  | kg   |   | 0.00        |                   | INR 567.00 (Qty S | ic                |                   |               |         |                 |
| woven cotton twill 120Z           |   | USD   |   |      | 1.75  | Lb   |   | 100.00      |                   |                   |                   |                   |               | l       | JSD 2.00 (Qty S |
| Single jersey 21's knitted fabric |   | RMB   |   |      | 3.00  | Mtr  |   | 400.00      |                   |                   |                   | EUR 4.00 (Qty Sol | c             |         |                 |
| desc-166                          |   | EUR   |   |      | 1.33  | Lb   |   | 123,45      | USD 2.33 (Qty Sol | k                 |                   |                   |               |         |                 |

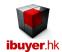

# Gross Profit & Inventory report By DocID

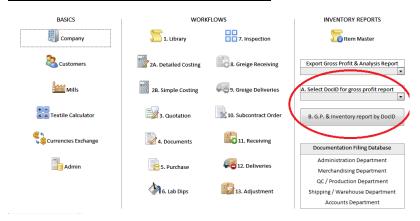

This is the Gross Profit & Inventory Movement report to keep tracking of the production cost and wastage on the production of the fabrics.

| Gross               | Pro   | fit & Inve | entory (Purchase Gr    | eige, Sub         | contract   | Process, Finisl                      | hed F                     | iecegood      | s)       | Gro             | ss Profit Sum           | nmary in USD            |
|---------------------|-------|------------|------------------------|-------------------|------------|--------------------------------------|---------------------------|---------------|----------|-----------------|-------------------------|-------------------------|
| Doc ID              | No.   |            | 81                     |                   |            |                                      |                           |               |          |                 |                         |                         |
| PI / SC             | No.   |            | PISC-00081/13          |                   |            |                                      |                           | Cuet          | omer Sal | les Reven       |                         | 22.776.92               |
| Custor              | ner   | Code       | bags                   |                   |            |                                      |                           |               |          | chase Co        |                         | 16.684.61               |
| Custor              | ner   | Delivery   | 07-Dec-14              |                   |            |                                      |                           |               | contrac  |                 | 51                      | 1,815.38                |
| Order               | Stat  | us         | Shipment Booking       |                   |            |                                      |                           |               |          | it Amount       |                         | 4,276.93                |
| Company Code fabric |       |            |                        |                   |            |                                      | = Gross Profit Percentage |               |          |                 | 18.78%                  |                         |
| Custon              | ner R | evenue In  | come subtotal by Doc I | D No (Rec         | ords From  | Document modu                        | ıle)                      |               |          |                 | -                       |                         |
|                     |       | Descriptio | •                      | Color             |            | Construction                         | Cum                       | Cus. Pric     | ce Bu    | ılk Quanti      | ty Unit                 | Sales Revenue<br>in USD |
| ining-7             |       | Non-wover  | n interlining          | raw white         |            | lyester 72s x 40s<br>70 x 42-10's x  | INR                       | 6             | 53       | 1150            | 00 Yd                   | 11,146.15               |
| ining-6             |       | Non-wover  | n interlining          | bleached<br>white |            | lyester 72s x 40s<br>70 x 42-10's x  | INR                       | 6             | 63       | 1200            | 00 Yd                   | 11,630.77               |
|                     |       |            |                        |                   |            |                                      |                           |               |          |                 |                         | 22,776.92               |
|                     |       | -          | / Semi Finished Pieceg | goods Purc        | hased Co   | st subtotal by Do                    | c ID N                    | o (records    | from Pu  | rchase m        | odule)                  |                         |
| PurlD I             | teml  | D Article  | No Description         | Col               | or         | Content<br>Construction              |                           | Curr          | Price    | e Qu            | antity Unit             | Subtotal<br>in USD      |
| 172 3               | 329   | lining-6   | non-woven interlinir   | ig raw            | white      | 100%% polyeste<br>double             | r 32's                    | INR           | 45       |                 | 11800 Mtr               | 8,169.23                |
| 3 4                 | 104   | lining-7   | non-woven interlinir   | ig raw            | white      | 100% polyester 8<br>120 x 80 + 90D/2 |                           | / INR         | 45       | 5               | 12300 Yd                | 8,515.38                |
|                     |       |            |                        |                   |            |                                      |                           |               |          |                 | _                       | 16,684.61               |
| Subcon              | ntrac | t Order Pr | ocess Cost subtotal by | Doc ID No         | (records   | from Subcontrac                      | tOrde                     | r Module)     |          |                 |                         |                         |
| SubCor              | nID / | Article No | Description            | Sub               | contractor | Subcontract<br>Process               |                           | Raw<br>Status | Curr     | Subcon.<br>Cost | Subcontract<br>Quantity |                         |
|                     |       |            |                        |                   |            | FIOCESS                              |                           | Status        |          | Cost            | quantity                | COSCIILOSD              |

1,815.38

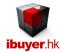

# Textile Calculator

This is a unique tools to calculate and convert knitted fabric, woven fabric & yarn from length to weight or verse. This tools is extremely useful for the merchandiser because textiles unit always requested by length, weight, width, linear or area measurement.

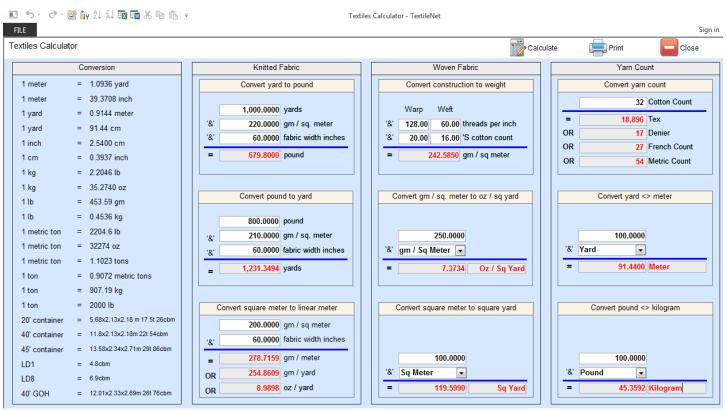

|                              | Conversion                                                      | Knitted Fabric                             | Woven Fabric                                                | Yarn Count                   |
|------------------------------|-----------------------------------------------------------------|--------------------------------------------|-------------------------------------------------------------|------------------------------|
| meter                        | = 1.0938 yard                                                   | Convert yard to pound                      | Convert construction to weight                              | Convert yam count            |
| meter<br>vard                | = 39.3708 inch<br>= 0.9144 meter                                | 1,000.0000 yards                           | Warp Weft                                                   | 32 Cotton Count              |
| yard                         | = 91.44 cm                                                      | '&' 220.0000 gm / sq. meter                | '&' 128.00 60.00 threads per inch                           | = 18,896 Tex<br>OR 17 Denier |
| linch                        | = 2.5400 cm                                                     | "&" 60.0000 fabric width inches            | "&" 20.00 16.00 'S cotton count<br>= 242.5850 gm / sg meter | OR 27 French Count           |
| lom<br>Ikg                   | = 0.3937 inch<br>= 2.2048 lb                                    | = 679.8000 pound                           | = 242.5850 gm / sq meter                                    | OR 54 Metric Count           |
| i kg                         | = 35.2740 az                                                    |                                            |                                                             |                              |
| lb                           | = 453.59 gm                                                     | Convert pound to yard                      | Convert gm / sq. meter to oz / sq yard                      | Convert yard <> meter        |
| lb                           | = 0.4536 kg<br>= 2204.6 lb                                      | 800.0000 pound                             |                                                             |                              |
| metric ton                   |                                                                 | '&' 210.0000 gm/sq. meter                  | 250.0000                                                    | 100.0000                     |
| metric ton                   | = 32274 oz                                                      | '&' 60.0000 fabric width inches            | '&' gm / Sq Meter                                           | '&' Yard                     |
| metric ton<br>ton            | <ul> <li>= 1.1023 tons</li> <li>= 0.9072 metric tons</li> </ul> | = 1,231.3494 yards                         | = 7.3734 Oz / Sq Yard                                       | = 91.4400 Meter              |
| ton                          | = 907.19 kg                                                     |                                            |                                                             |                              |
| ton                          | = 2000 lb                                                       | Convert square meter to linear meter       | Convert square meter to square yard                         | Convert pound <> kilogram    |
| 0' container<br>0' container | = 5.68x2.13x2.18 m 17.5t 26cbm<br>= 11.8x2.13x2.18m 22t 54cbm   | 200.0000 gm/sq meter                       |                                                             |                              |
| 5' container                 | = 13.58x2.34x2.71 m 29t 86cbm                                   | '&' 60.0000 fabricwidth inches             |                                                             |                              |
| .D1                          | = 4.8.cbm                                                       | = 278.7159 gm/meter<br>OR 254.8609 gm/yard | 100.0000<br>'&' Sg Meter                                    | 100.0000<br>'& Pound         |
| D8                           | = 6.9 dbm                                                       | OK 234,0606 gm/ yard                       | = 119.5990 Sq Yard                                          | = 45.3592 Kilogram           |

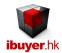

### Workgroup user name and password

Our database software by nature is being used by multiple user over a company network in order to get the most benefit of its information sharing purpose, thus a structural database is very powerful for business operation. On top of sharing data beyond merchandisers, user right control is also important to limit individual staff to access any sensitive information. In this connection, we have designed our database software with build-in user right workgroup to achieve this goal. Listed below is the build-in user name, password and their right.

By default, all users password is **123** for all logon names.

|                  | •          | 0                  |
|------------------|------------|--------------------|
| <u>User name</u> | password   | <u>right</u>       |
| lbuyer.hk        | 6691144911 | project designer   |
| VP               | 123        | admin              |
| CEO              | 123        | admin              |
| Boss             | 123        | admin              |
| GM               | 123        | all data user      |
| MM               | 123        | all data user      |
| ReadOnly         | 123        | read only          |
| AddOnly          | 123        | add data only      |
| EditOnly         | 123        | edits data only    |
| Purchaser        | 123        | purchasing modules |
| Purchaser01      | 123        | purchasing modules |
| Purchaser02      | 123        | purchasing modules |
| Purchaser03      | 123        | purchasing modules |
| Purchaser04      | 123        | purchasing modules |
| Sales            | 123        | sales modules      |
| Sales01          | 123        | sales modules      |
| Sales02          | 123        | sales modules      |
| Sales03          | 123        | sales modules      |
| Sales04          | 123        | sales modules      |
| Keeper           | 123        | stock modules      |
| Keeper01         | 123        | stock modules      |
| Keeper02         | 123        | stock modules      |
| Keeper03         | 123        | stock modules      |
| Keeper04         | 123        | stock modules      |
| Shipping         | 123        | shipping modules   |
| Shipping01       | 123        | shipping modules   |
| Shipping02       | 123        | shipping modules   |
| Shipping03       | 123        | shipping modules   |
| Shipping04       | 123        | shipping modules   |
|                  |            |                    |

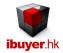

That is for the concept and using of TextileNet, hope our system can help you identify the cheapest supplier, most generous customer, best quality supplier, fastest vendor, improve gross profit, sales revenue and precise inventory movement for your operation. Thus improve your profit and strengthen your operation with better cash flow and less inventory liability.